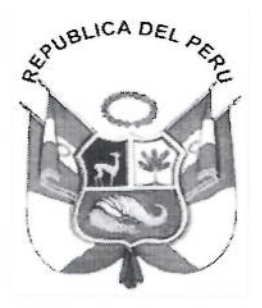

# Resolución de Gerencia General  $\mathcal{N}$   $^o$  018-2019-BNP-GG

#### 25 MAR. 2019 Lima.

VISTOS: el Memorando Nº 103-2018-BNP-GG-OPP de la Oficina de Planeamiento y Presupuesto; el Informe Técnico N° 006-2019-BNP-GG-OPP-EMO del Equipo de Trabajo de Modernización de la Oficina de Planeamiento y Presupuesto, ambos de fecha 22 de enero de 2019; el Informe Legal N° 000036-2019-BNP-GG-OAJ de fecha 06 de marzo de 2019, de la Oficina de Asesoría Jurídica; y,

#### **CONSIDERANDO:**

Que, el artículo 3 de la Ley N° 30570, Ley General de la Biblioteca Nacional del Perú, dispone sobre el régimen jurídico y autonomía de la entidad, lo siguiente: "La Biblioteca Nacional del Perú tiene personería jurídica pública, autonomía económica. administrativa y financiera y ajusta su actuación a lo dispuesto en la presente ley y a la Ley 29565, Ley de creación del Ministerio de Cultura, y normas aplicables que regulan el sector cultura":

Que, en el artículo 1 de la Ley N° 27658 - Ley Marco de Modernización de la Gestión del Estado, se declaró al Estado peruano en proceso de modernización en sus diferentes instancias, dependencias, entidades, organizaciones y procedimientos, con la finalidad de mejorar la gestión pública y construir un Estado democrático, descentralizado y al servicio del ciudadano. Asimismo, en el artículo 3 de la misma norma señala que el alcance de la mencionada Ley aplica a todas las dependencias de la Administración Pública a nivel nacional:

Que, el artículo 1 de la Resolución Ministerial Nº 041-2017-PCM, aprueba el uso obligatorio de la Norma Técnica Peruana "NTP-ISO/IEC 12207: 2016 - Ingeniería de Software y Sistemas. Procesos del ciclo de vida del software 3ª Edición", en todas las entidades integrantes del Sistema Nacional de Informática;

Que, en el literal m) artículo 15 del Reglamento de Organización y Funciones de la Biblioteca Nacional del Perú, aprobado mediante Decreto Supremo Nº 001-2018-BNP, en cuanto a las funciones de la Oficina de Planeamiento y Presupuesto, dice que esta deberá emitir opinión técnica previa en lo referente a políticas, planes, presupuesto, organización y otros temas vinculados al ámbito de su competencia:

Que, se remitió a este Despacho el Memorando Nº 103-2018-BNP-GG-OPP de fecha 22 de enero de 2019, adjuntando el Informe Técnico Nº 006-2019-BNP-GG-OPP-EMO, del Equipo de Trabajo de Modernización de la Oficina de Planeamiento y Presupuesto con opinión favorable a la propuesta "Metodología de Desarrollo y Mantenimiento de Sistemas de Información";

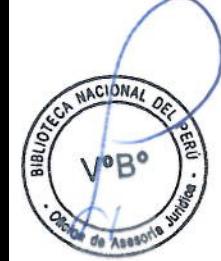

ACION

Roncal

 $\overline{NTF}$ 

 $d$ clc

loBo duardo

# Resolución de Gerencia General Nº

# $018 - 2019 - BNP - GG$

Que, dicha propuesta tiene como objetivo establecer para la Oficina de Tecnologías de la Información y Estadística de la Biblioteca Nacional del Perú los lineamientos necesarios para estructurar, planificar y controlar el proceso de desarrollo de los sistemas de información tomando como referencia los procesos, actividades y tareas, basados en los lineamientos definidos en la "NTP-ISO/IEC 12207:2016 - Ingeniería de software y sistemas. Procesos del ciclo de vida del software. 3° Edición":

Que, en relación al órgano competente para aprobar la propuesta, el literal c) del numeral 1.1 del artículo 1 de la Resolución Jefatural N° 063-2018-BNP dispone entre las facultades delegadas en el/la Gerente/a General, la siguiente: "c) Aprobar Directivas, manuales de procedimientos y todo tipo de disposiciones internas vinculadas a la conducción de la institución":

Que, mediante Informe Legal Nº 000036-2019-BNP-GG-OAJ, la Oficina de Asesoría Jurídica, en el marco de su competencia, consideró legalmente viable continuar con el trámite conducente a la emisión del acto resolutivo por el cual se apruebe la propuesta;

Con el visado de la Oficina de Planeamiento y Presupuesto, de la Oficina de Tecnologías de la Información y Estadística, de la Oficina de Asesoría Jurídica y del Equipo de Trabajo de Desarrollo de Sistemas de Información de la Oficina de Tecnologías de la Información y Estadística:

De conformidad con la Ley N° 30570, Ley General de la Biblioteca Nacional del Perú; el Texto Único Ordenado de la Ley Nº 27444, Ley del Procedimiento Administrativo General, aprobado mediante Decreto Supremo Nº 004-2019-JUS; el Reglamento de Organización y Funciones de la Biblioteca Nacional del Perú, aprobado por Decreto Supremo Nº 001-2018-MC; y, demás normas pertinentes;

#### **SE RESUELVE:**

**NACION** 

Vopo Eduardo

Roncal

OTIE

**City** 

中

 $H_{c}$ do

Artículo 1.- APROBAR la Metodología de Desarrollo y Mantenimiento de Sistemas de Información, que como Anexo forma parte integrante de la presente Resolución.

Artículo 3.- ENCARGAR a la Oficina de Tecnologías de la Información y Estadística la publicación de la presente Resolución en el portal web institucional (www.bnp.gob.pe).

Regístrese y comuníquese.

Carnules

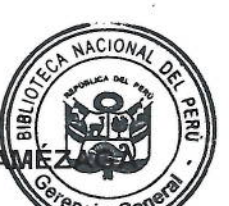

EMMA ANA MARÍA LEÓN VELARDE A **Gerenta General** Biblioteca Nacional del Perú

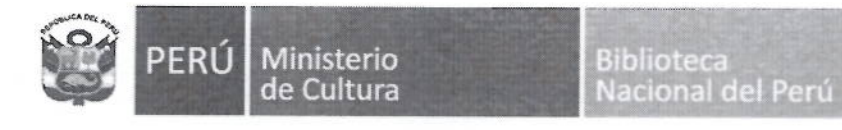

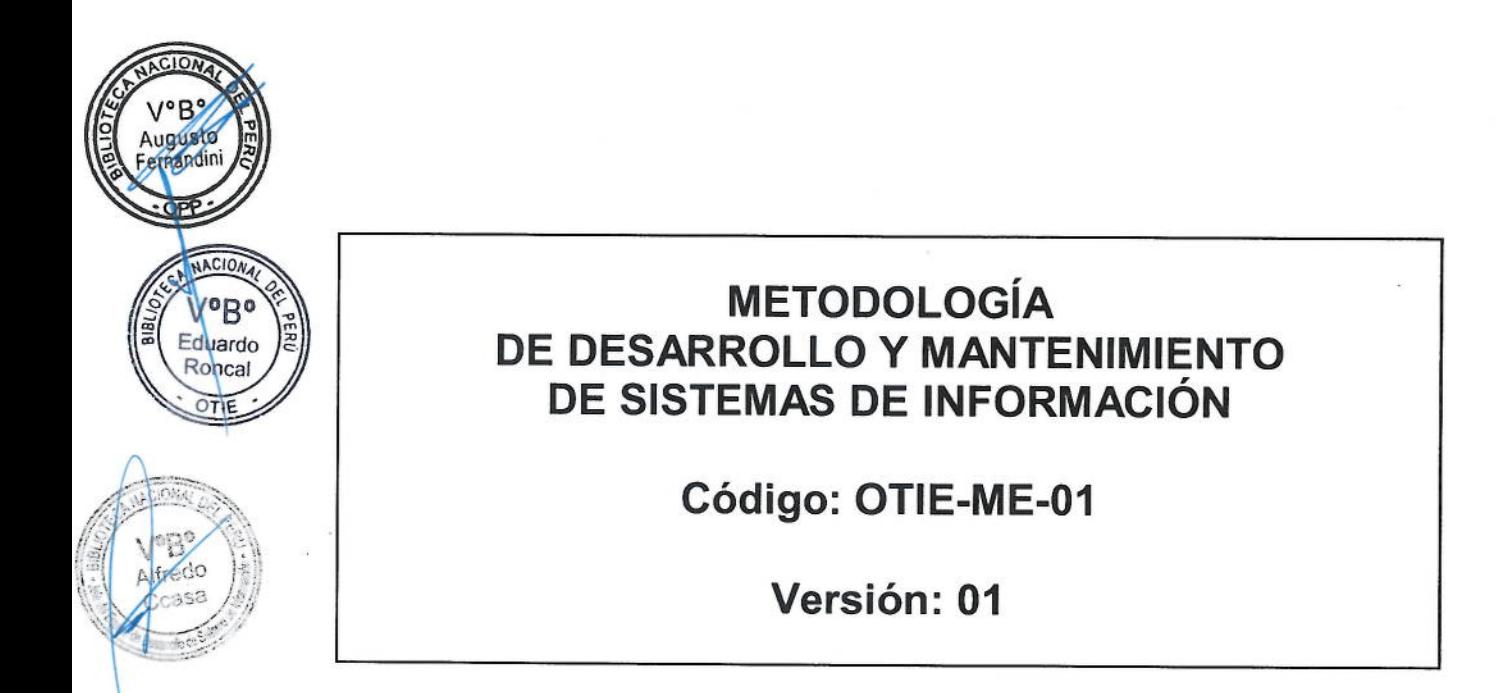

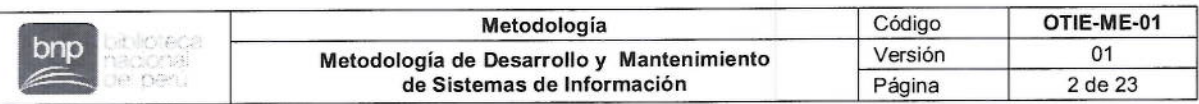

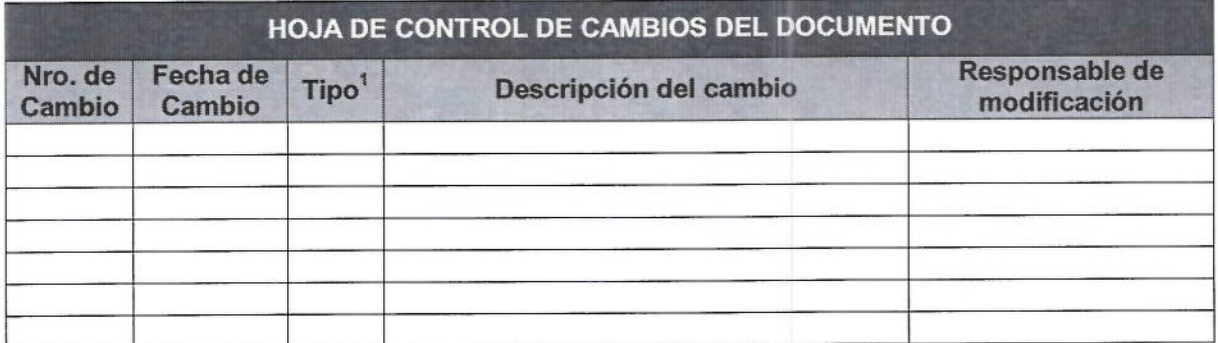

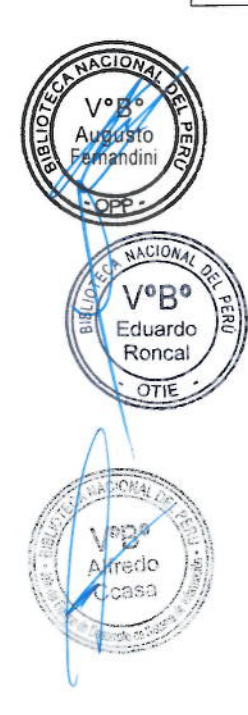

<sup>1</sup> A: Agregar; M: Modificar; E: Eliminar

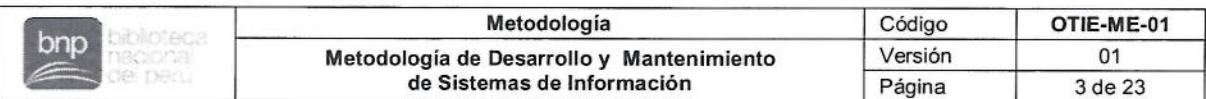

#### $1.$ **OBJETIVO**

Establecer los lineamientos necesarios para estructurar, planificar y controlar el proceso de desarrollo de los sistemas de información en la Biblioteca Nacional del Perú (en adelante, BNP) tomando como referencia los procesos, actividades y tareas, basados en los lineamientos definidos en la NTP-ISO/IEC 12207:2016 Ingeniería de software y sistemas. Procesos del ciclo de vida del software. 3º Edición.

#### $2.$ **ALCANCE**

**NACIO** 

Vo<sub>Bo</sub>

Eduardo Roncal

OTIE

Los lineamientos establecidos en el presente documento se aplican al proceso de desarrollo de todos los sistemas de información que realice la Oficina de Tecnologías de la Información y Estadística (en adelante, OTIE), involucrando a los órganos de la BNP que soliciten el desarrollo de dichos sistemas.

# **BASE NORMATIVA**

- $3.1.$ Ley N° 30570, Ley General de la Biblioteca Nacional del Perú.
- $3.2.$ Ley N° 30034, Ley del Sistema Nacional de Bibliotecas.
- $3.3.$ Ley N° 28296, Ley General de Patrimonio Cultural de la Nación.
- $3.4.$ Ley N° 28086, Ley de Democratización del Libro y de Fomento de la Lectura.
- $3.5.$ Ley N° 26905, Ley de Depósito Legal en la Biblioteca Nacional del Perú.
- $3.6.$ Ley N° 29733, Ley de Protección de Datos Personales.
- Decreto Supremo Nº 001-2018-MC, que aprueba el Reglamento de  $3.7.$ Organización y Funciones de la Biblioteca Nacional del Perú.
- $3.8.$ Decreto Supremo Nº 010-2017-MC, que aprueba el Reglamento de la Lev N° 30570, Ley General de la Biblioteca Nacional del Perú.
- $3.9.$ Decreto Supremo Nº 002-2014-MC, que aprueba el Reglamento de la Ley N° 30034, Ley del Sistema Nacional de Bibliotecas.
- Decreto Supremo N° 011-2006-ED, que aprueba el Reglamento de la Ley  $3.10.$ N° 28296, Ley General del Patrimonio Cultural de la Nación.
- $3.11.$ Decreto Supremo Nº 010-2004-ED, que aprueba el Reglamento de la Lev N° 28086, Ley de Democratización del Libro y de Fomento de la Lectura.
- Decreto Supremo Nº 017-98-ED, que aprueba el Reglamento de la Ley Nº  $3.12.$ 26905, Ley de Depósito Legal en la Biblioteca Nacional del Perú y modificatorias.
- 3.13. Decreto Supremo Nº 003-2013-JUS, que aprueba el Reglamento de la Ley N° 29733, Ley de Protección de Datos Personales.
- 3.14. Resolución Ministerial N° 041-2017-PCM, que aprueba el uso obligatorio de la Norma Técnica Peruana "NTP-ISO/IEC 12207:2016- Ingeniería de Software y Sistemas. Procesos del ciclo de vida del software. 3a Edición". en todas las entidades integrantes del Sistema Nacional de Informática".

#### **DEFINICIONES Y ABREVIATURAS** 4.

- $4.1.$ Actividad: Conjunto de tareas cohesionadas de un proceso.
- $4.2.$ Área usuaria: Son todos los órganos y equipos de trabajo de la Biblioteca Nacional del Perú, que requieran el desarrollo de los sistemas de información.
- $4.3.$ BNP: Biblioteca Nacional del Perú.

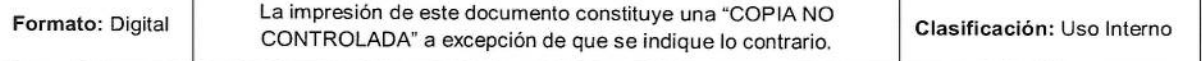

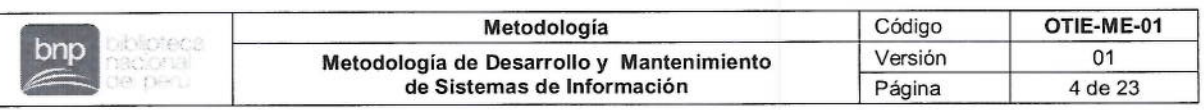

- Código Fuente: El código fuente de un programa informático (o software) 4.4. es un conjunto de líneas de texto que son las instrucciones que debe seguir la computadora para ejecutar dicho programa. Por tanto, en el código fuente de un programa está escrito su funcionamiento.
- $4.5.$ Elemento de software: Código fuente, código objeto, código de control, datos de control o un conjunto de estos elementos.
- Fase o Etapa: Período dentro del ciclo de vida de una entidad que se 4.6. relaciona con el estado de su descripción o realización.
- 4.7. Línea base: Especificación o producto que se ha revisado y pactado formalmente, que en adelante sirve como base para desarrollos adicionales y que se puede cambiar únicamente a través de procedimientos formales de control de cambios.
- Modelo del ciclo de vida: Marco de procesos y actividades relacionadas 4.8. con el ciclo de vida que se pueden organizar en etapas, el cual también actúa como una referencia común para la comunicación y el entendimiento.
- 4.9. OTIE: Oficina de Tecnologías de la Información y Estadística.
- 4.10. Portafolio de proyectos: Conjunto de proyectos que están alineados a los obietivos estratégicos de la organización.
- Proyecto: Esfuerzo con fechas definidas de inicio y finalización que se 4.11. emprende para crear un producto o un servicio, de acuerdo con los requisitos y los recursos especificados.
- Recurso: Medio físico o equipo que facilita la ejecución de una acción, por 4.12. ejemplo edificaciones, instrumentos, herramientas.
- Sistema de Información: Conjunto de componentes orientados al 4.13. procesamiento y gestión de datos e información organizados para cubrir una necesidad que permita apoyar en las actividades de una organización.
- Software: Son aquellos programas tales como: utilitarios, sistemas 4.14. operativos, procesadores de texto, antivirus, etc. Todo aquel componente lógico que se pueda ejecutar en la computadora.
- Usuario: Personal de la Biblioteca Nacional del Perú, sin importar el 4.15. régimen laboral o modalidad contractual al que está sujeto, que se encuentra registrado en el sistema informático a través de una cuenta de usuario y contraseña de acceso.
- 4.16. Versión: Versión particular de un elemento de configuración que está disponible para un propósito específico (por ejemplo, versión para prueba).
- Prueba de Calificación: Pruebas, realizadas por el encargado del 4.17. desarrollo y presenciadas por el adquiriente (según corresponda), para demostrar que un producto de software satisface sus especificaciones v está listo para usar en su ambiente de producción o para la integración con el sistema que lo contiene.

#### 5. **RESPONSABILIDADES**

- Los Órganos de la Biblioteca Nacional del Perú son responsables de  $5.1.$ cumplir la presente metodología.
- El/La Jefe/a de la Oficina de Tecnologías de la Información y Estadística es  $5.2.$ responsable de la presente metodología y propicia su aplicación.
- EI/La Jefe/a del Equipo de Desarrollo de Sistemas de Información es  $5.3.$ responsable de la ejecución, implementación, seguimiento y evaluación de la presente metodología.

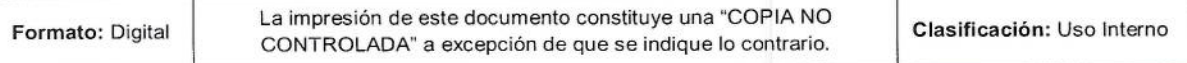

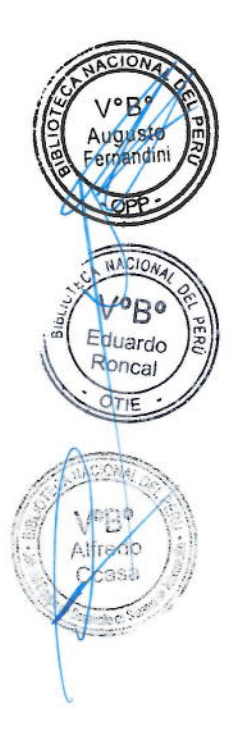

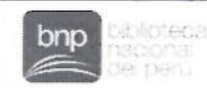

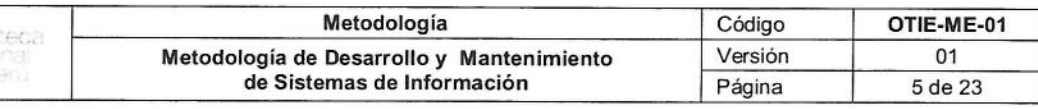

 $5.4.$ El Equipo de Trabajo de Desarrollo de Sistemas de Información es responsable del desarrollo de los sistemas de información siguiendo los lineamientos establecidos en la presente metodología.

#### 6. **CONTENIDO**

#### 6.1. Norma Técnica Peruana NTP-ISO/IEC 12207:2016

La Norma Técnica Peruana "NTP-ISO/IEC 12207:2016 Ingeniería de software y sistemas. Procesos del ciclo de vida del software, 3° Edición" (en adelante, la Norma), la cual será tomada como referencia para la elaboración de la presente metodología, es un marco de referencia que abarca el ciclo de vida del software desde la conceptualización y definición del requerimiento hasta su eliminación, para lo cual establece términos definidos en referencia a la industria del software.

La Norma presenta una visión general de los procesos del ciclo de vida del software que se pueden utilizar para adquirir, proporcionar, desarrollar, operar, mantener y disponer productos y servicios de software, el cual tiene como objetivo es proveer un mapa de ruta para los usuarios de esta Norma, de manera que puedan orientarse en ella y aplicarla con criterio.

Los procesos, actividades y tareas definidas en la Norma están diseñados para ser adaptados en los proyectos de software, por lo que pueden seleccionarse algunos de ellos dependiendo de las necesidades de cada organización.

#### 6.1.1. Relación entre sistemas y software

La Norma establece un vínculo entre sistema y software. Esto se basa en los principios generales de la ingeniería de sistemas. El software se trata como una parte integral del sistema total y ejecuta ciertas funciones en el sistema. Se implementa mediante la extracción de los requisitos del software a partir de los requisitos y el diseño del sistema, produciendo el software e integrándolo en el sistema.

La Norma hace una distinción entre el análisis de requisitos del sistema y el análisis de requisitos del software, porque, en el caso general, el diseño arquitectónico del sistema asignará los requisitos del sistema a varios elementos del sistema, y el análisis de los requisitos del software derivará en los requisitos del software a partir de los requisitos del sistema asignados a cada elemento del software.

#### 6.1.2. Procesos del ciclo de vida

- Procesos de contratación
- Procesos Organizacionales de Habilitación de Proyectos
- Procesos de Proyecto
- Procesos Técnicos
- Procesos de Implementación del software
- Procesos de Soporte del software
- Procesos de Reutilización del software

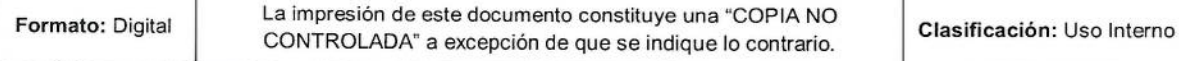

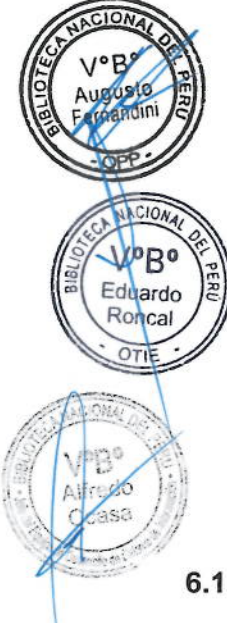

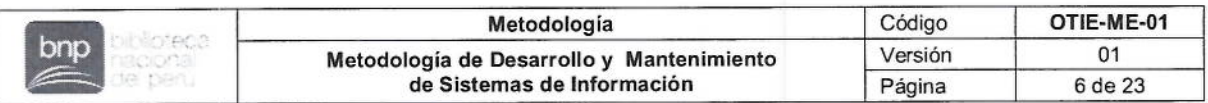

#### 6.1.3. Categorías de los procesos del ciclo de vida

La Norma agrupa las actividades que se pueden ejecutarse durante el ciclo de vida de un sistema software, en siete grupos de procesos. Las categorías son las siguientes:

#### A. Procesos de Contratación

Define las actividades necesarias para el proceso de adquisición con un proveedor de productos.

#### B. Procesos Organizacionales de Habilitación de Proyectos

Se definen los procesos para la administración de la capacidad de la organización para adquirir y para proveer productos o servicios con la iniciación, el soporte y el control de proyectos. Los procesos son los siquientes:

- a. Proceso de Gestión del Modelo del Ciclo de Vida;
- b. Proceso de Gestión de la Infraestructura;
- c. Proceso de Gestión del Portafolio de Provectos:
- d. Proceso de Gestión de Recursos Humanos; y
- e Proceso de Gestión de la Calidad.

#### C. Procesos de Proyecto.

Los procesos de la administración de proyecto se utilizan para planear, ejecutar y controlar el progreso de un proyecto.

- a. Proceso de Planificación del Proyecto.
- b. Proceso de Evaluación y Control del Proyecto.

#### **D. Procesos Técnicos**

Son utilizados desde la definición de los requisitos de un sistema y transformarlos en un producto funcional, lograr su uso operacional hasta su retiro del mismo.

- a. Definición de los Requisitos de los Interesados.
- b. Análisis de los Requisitos del Sistema.
- c. Diseño Arquitectural del Sistema.
- d. Proceso de Implementación.
- e. Proceso de Integración del Sistema.
- f. Proceso de Prueba de Calificación del Sistema.
- q. Proceso de Instalación del software.
- h. Proceso de Soporte de la Aceptación del Software.
- i. Proceso de Operación del Software.
- Proceso de Mantenimiento del Software y i.
- k Proceso de Eliminación del Software.

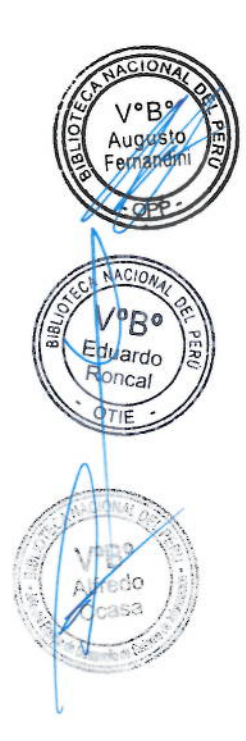

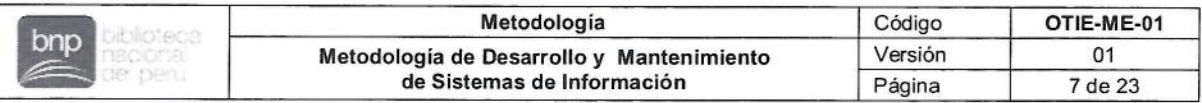

#### E. Procesos de Implementación del Software

El proceso de la implementación del software tiene como objetivo producir un elemento específico del sistema puesto en ejecución como un producto o servicio de software. Este proceso transforma los requerimientos, interfaces y restricciones especificadas en acciones, eso crea un elemento del sistema en un producto o servicio de software, conocido como "producto del software."

Los procesos descritos en la norma son los siguientes:

- a. Proceso de Análisis de Requisitos del Software;
- b. Proceso de Diseño Arquitectural del software;
- c. Proceso de Diseño Detallado del Software;
- d. Proceso de Construcción del Software;
- e. Proceso de Integración del Software: v
- f. Proceso de Pruebas de Calificación del Software.

#### F. Procesos de Soporte del software.

Estos procesos proporcionan un conjunto específico y enfocado de actividades que brindarán soporte al Proceso de Implementación del Software como una parte integral con un propósito diferente. Existen ocho de estos procesos:

- a. Proceso de Gestión de la Documentación del Software:
- b. Proceso de Gestión de la Configuración del Software;
- c. Proceso de Aseguramiento de Calidad del Software:
- d. Proceso de Verificación del Software:
- e. Proceso de Validación del Software:
- f. Proceso de Revisión del Software;
- g. Proceso de Auditoría del Software; y
- h. Proceso de Resolución de Problemas del Software.

#### G. Procesos de Reutilización del Software

Estos procesos permiten reutilizar los elementos de software a través de los límites del proyecto.

- a. Proceso de Ingeniería del Dominio;
- b. Proceso de Gestión de Activos de Reutilización: v
- c. Proceso de Gestión del Programa de Reutilización.

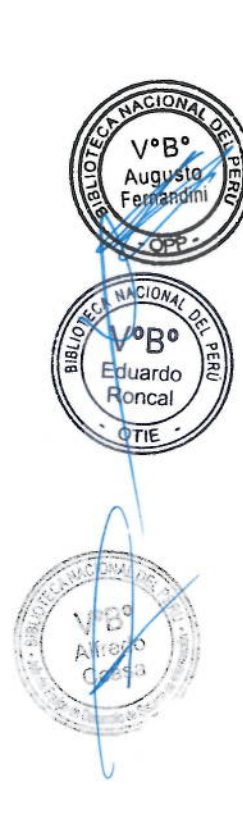

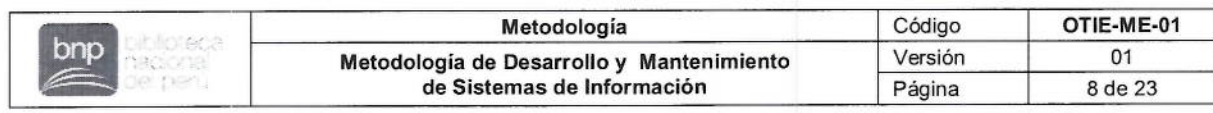

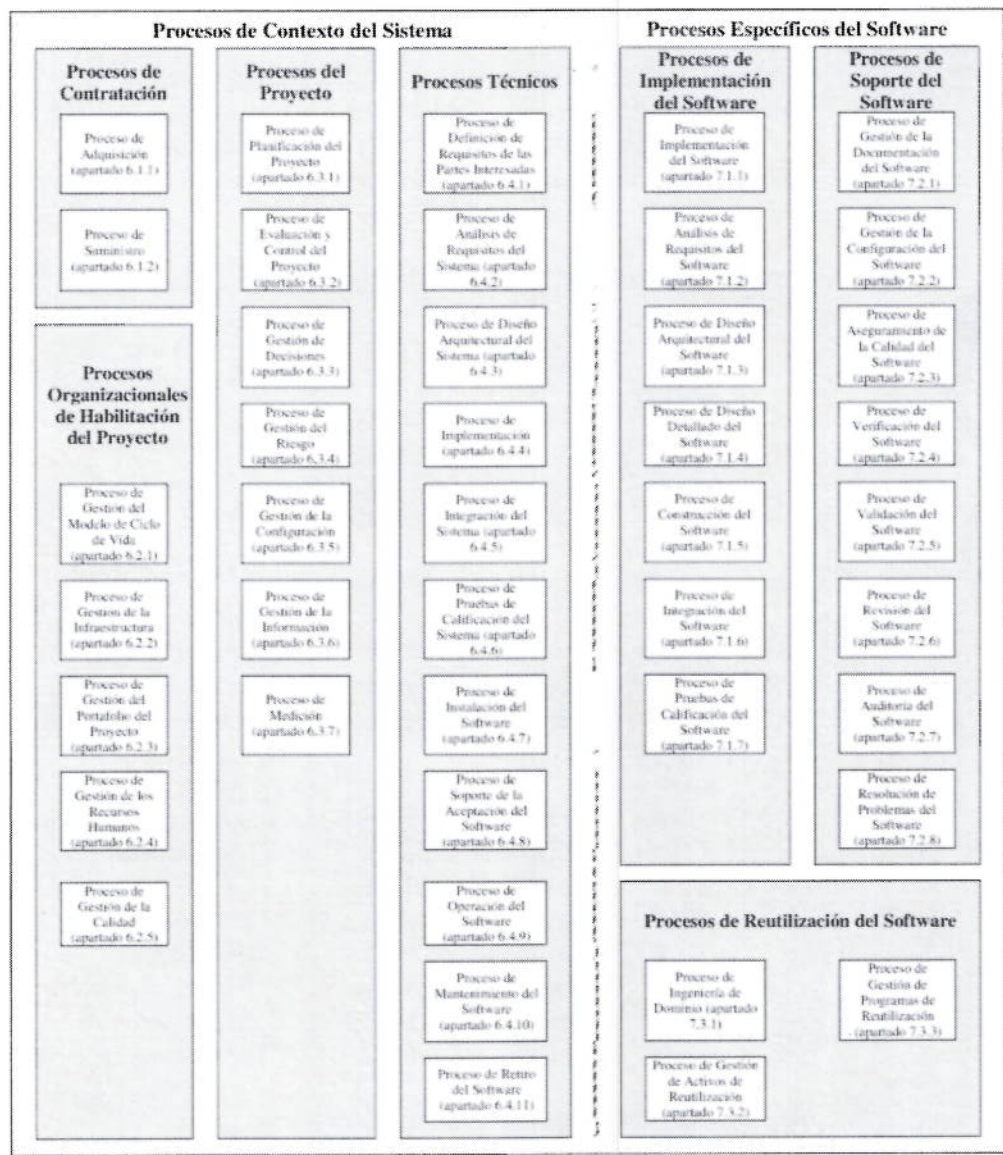

# **GRÁFICO 1 DE LOS PROCESOS**

Figura 1. Grupo de procesos del ciclo de vida de la Norma Técnica Peruana "NTP-ISO/IEC 12207:2016

# 6.2. Proceso Unificado Ágil (AUP)

ACIONAL

V2B°

Augusto

Fernandini

OPF

NACIONAL

VoBo

Eduardo Roncal

OTIE

 $DNA$ 

 $=$ do

 $-533$ 

El Proceso Unificado Ágil (AUP del inglés Agile Unified Process), es una versión simplificada del Proceso Unificado de Rational (RUP del inglés Rational Unified Process) el cual fue desarrollado por Scott Ambler.

El Proceso Unificado Ágil - AUP describe una manera simple y fácil de entender la forma de desarrollo de software utilizando técnicas y conceptos ágiles incluyendo desarrollo orientado a pruebas, modelado ágil, gestión de cambios ágil y refactorización de bases de datos para mejorar la productividad.

Se caracteriza por estar dirigido por casos de uso, centrado en la arquitectura y por ser iterativo e incremental.

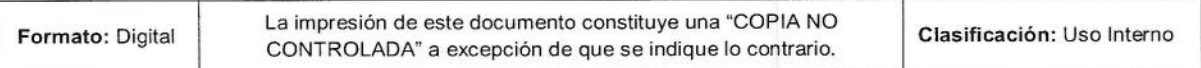

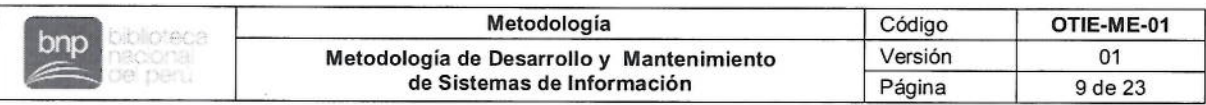

# 6.2.1. Estructura del Proceso Unificado Ágil (AUP)

El Proceso Unificado Ágil - AUP está estructurado en dos ejes, los cuales pueden describirse de la siquiente manera:

- Eje horizontal, representa el tiempo y se considera como los aspectos dinámicos, expresados en términos de fases, iteraciones e hitos. Las cuatro fases de las que consta este eje son: Inicio, Elaboración, Construcción y Transición.
- Eje vertical, el cual define los aspectos estáticos, se habla en términos de roles, actividades, artefactos y flujo de trabajo. Los flujos de trabajo pueden ser divididos en dos: Flujo de Trabajo de Proceso y Flujos de Trabajo de Soporte.

#### 6.2.2. Fases del AUP

duardo

El Proceso Unificado Ágil - AUP consta de cuatro fases que el proyecto atraviesa de forma secuencial. Dichas fases son, al igual que en el Proceso Unificado de Rational - RUP:

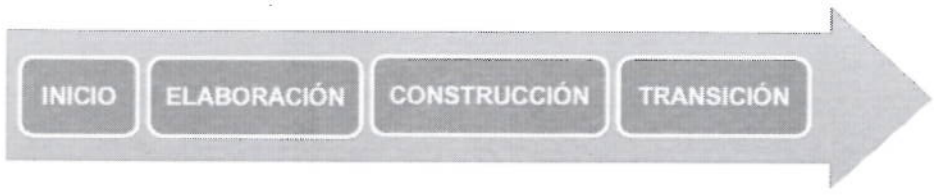

Figura 2. Fases del Proceso Unificado Ágil - AUP

- A. Fase de Concepción o Inicio. El objetivo de esta fase es identificar el alcance inicial del proyecto, una arquitectura potencial para el sistema y obtener, si procede, financiación para el proyecto y la aceptación por parte de los promotores del sistema.
- B. Fase de Elaboración. El objetivo de esta fase es identificar y validar la arquitectura del sistema.
- C. Fase de Construcción. El objetivo de esta fase es construir un software desde un punto de vista incremental basado en las prioridades de los participantes.
- D. Fase de Transición. En esta fase se valida y despliega el sistema en el entorno de producción.

#### 6.2.3. Disciplinas del AUP

Las disciplinas son ejecutadas de forma iterativa, definiendo las actividades que el equipo de desarrollo realizará para construir, validar y liberar el software funcional.

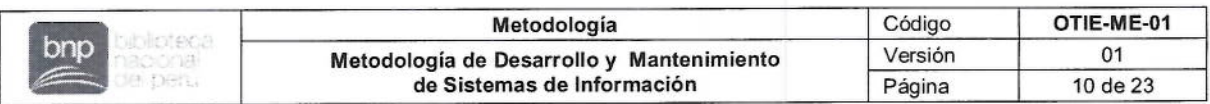

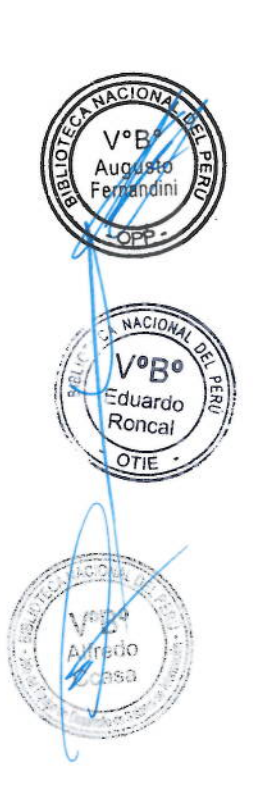

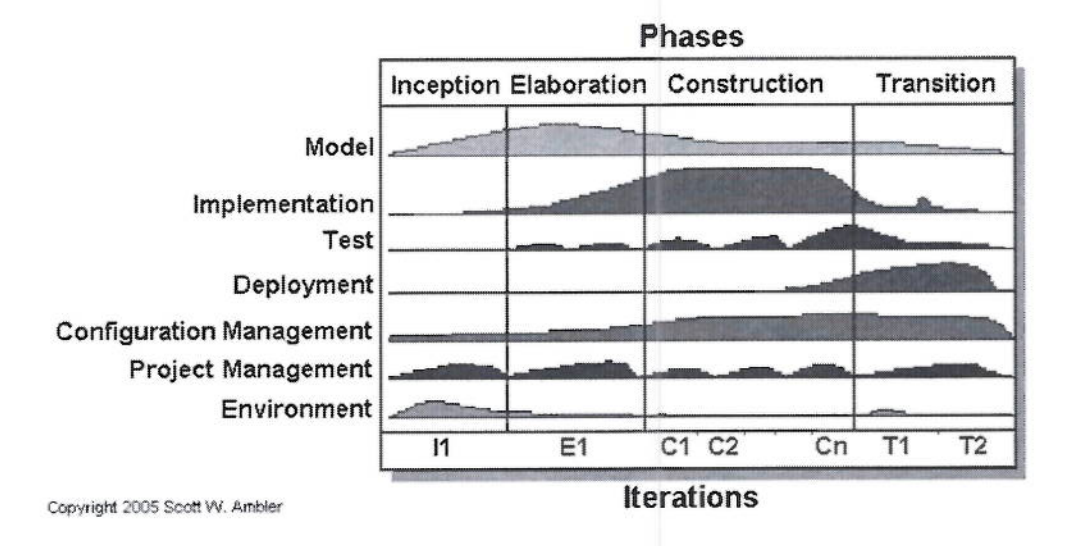

Figura 4. Fases y disciplinas del Proceso Unificado Ágil - AUP

- a) Modelado. El objetivo de esta disciplina es entender la lógica del negocio, de la aplicación, el dominio del problema del proyecto e identificar una solución viable para el dominio del problema.
- b) Implementación. El objetivo de esta disciplina es transformar los modelos en código ejecutable y realizar pruebas básicas, en particular pruebas unitarias
- c) Pruebas. El objetivo de esta disciplina es realizar una evaluación de los objetivos para asegurar la calidad. Esto incluye encontrar defectos, validar que el sistema funciona como fue diseñado y verificar que los requisitos se cumplen.
- d) Despliegue. El objetivo de esta disciplina es planear la entrega del sistema y ejecutar el plan para hacer que el sistema quede disponible para los usuarios finales.
- e) Gestión de la configuración. El objetivo de esta disciplina es gestionar el acceso a los artefactos del proyecto. Esto incluye, además de la traza de versiones de los artefactos, el control de cambios y la gestión de los mismos.
- f) Gestión del proyecto. El objetivo de esta disciplina es dirigir las actividades que tienen lugar dentro del proyecto, incluyendo gestión de riesgos, dirección del personal y coordinación.
- g) Entorno. El objetivo de esta disciplina es apoyar el resto del esfuerzo asegurando que los procesos, métodos y herramientas están disponibles para el equipo cuando los necesitan.

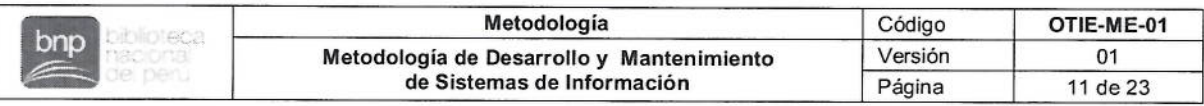

### 6.2.4. Fases e Hitos del AUP

NACIO<sub>1</sub> /ºRº

duardo

conca

El Proceso Unificado Ágil - AUP en cada uno de los hitos, que señalan el final de la fase, debe considerar tener una "revisión de hitos" que verifique que el equipo de desarrollo haya cumplido con éxito los criterios del hito. Los cuatro hitos son:

- Objetivos del ciclo de vida (Lifecycle Objectives LCO).  $\bullet$
- Arquitectura del ciclo de vida (Lifecycle Arquitectura LCA).
- Capacidad de funcionamiento inicial (Initial Operating Capacity COI).
- Lanzamiento del producto (Producto Release PR).

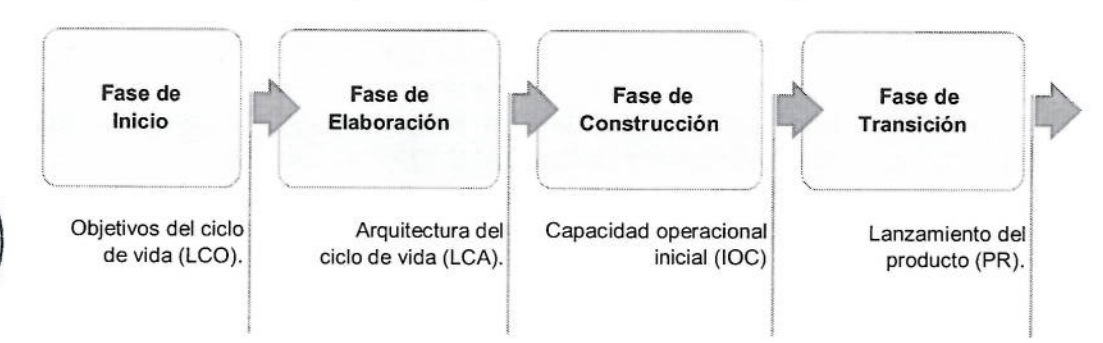

Figura 3. Relación de las Fases e hitos

# A. Hito de la Fase de Inicio: Objetivos del ciclo de vida (LCO)

En este hito, las partes interesadas evalúan el estado del proyecto y deben acordar lo siguiente:

- Alcance del proyecto.
- Definición de requerimientos iniciales.
- Aceptación de la estimación del costo inicial y las estimaciones del calendario.
- Aceptación de riesgos.  $\bullet$
- Aceptación de la metodología para el desarrollo del proyecto.
- Viabilidad del proyecto.  $\bullet$
- Plan de proyecto. Existen planes adecuados para la siguiente fase (Elaboración).
- Verificación del cumplimiento de cartera de proyecto de la organización.

#### B. Hito de la Fase de Elaboración: Arquitectura del ciclo de vida (LCA)

En este hito, las partes interesadas evalúan el estado del proyecto y deben acordar lo siguiente:

- La visión del proyecto es estable y es realista.  $\bullet$
- La arquitectura es estable y suficiente para satisfacer los requisitos.
- Los riesgos se han evaluado para garantizar que se hayan comprendido y documentado adecuadamente y que las estrategias para manejarlos son aceptables.
- El proyecto es viable en el aspecto empresarial, técnico y operacional.
- Plan de proyecto: programación de actividades detallada a realizar que podrá ser actualizada en cada iteración.

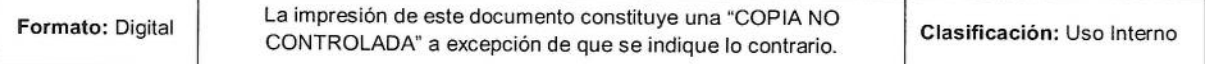

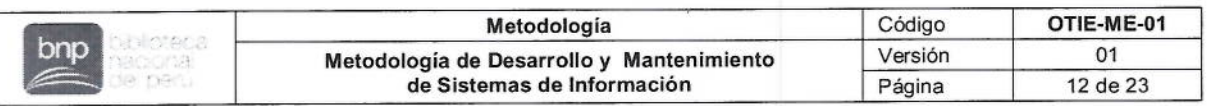

Se verifica que la arquitectura del sistema debe reflejar la realidad de la arquitectura empresarial.

# C. Hito de la Fase de Construcción: Capacidad Operacional Inicial (COI)

En este hito, las partes deben acordar lo siguiente:

- El software y la documentación de respaldo son aceptables (estables y maduros) para la implementación del sistema para los usuarios.
- Las partes interesadas están listas para el despliegue del sistema.
- evaluar para garantizar que se hayan Los riesgos se deben comprendido y documentado adecuadamente y que las estrategias para manejarlos son aceptables.
- Los gastos actuales son aceptados y se realizan estimaciones razonables para costos y cronogramas futuros.
- Existen planes detallados de iteración para las siguientes iteraciones de transición, así como un plan de proyecto de alto nivel.
- Los productos de trabaio producidos por el equipo deben cumplir con los estándares empresariales apropiados

#### D. Hito de la Fase de Transición: Lanzamiento del producto (PR)

En este hito, las partes interesadas deben acordar lo siguiente:

- Las partes intervinientes del negocio conocen y establecen estar de acuerdo con el sistema.
- Los responsables de operar el sistema una vez que está en producción se encuentran de acuerdo con los procedimientos y la documentación pertinente.
- Los responsables de brindar soporte al sistema una vez que está en producción se encuentran de acuerdo con los procedimientos y la documentación pertinente.
- Los gastos actuales son aceptables y se han realizado estimaciones razonables para los costos de producción futuros.

#### 6.3. Desarrollo de la Metodología

#### 6.3.1. Visión de la metodología

La Metodología de Desarrollo y Mantenimiento de Software toma como referencia la NTP-ISO/IEC 12207:2016 Ingeniería de software y sistemas. Procesos del ciclo de vida del software y El Proceso Unificado Ágil (AUP) para organizar dichos procesos (para el desarrollo siendo equivalentes a las disciplinas del AUP).

La Metodología de Desarrollo y Mantenimiento de Software estará organizada en las siguientes fases:

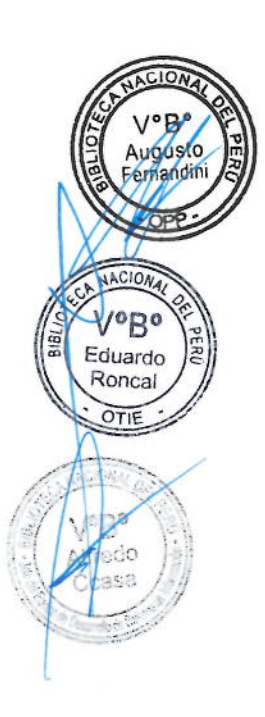

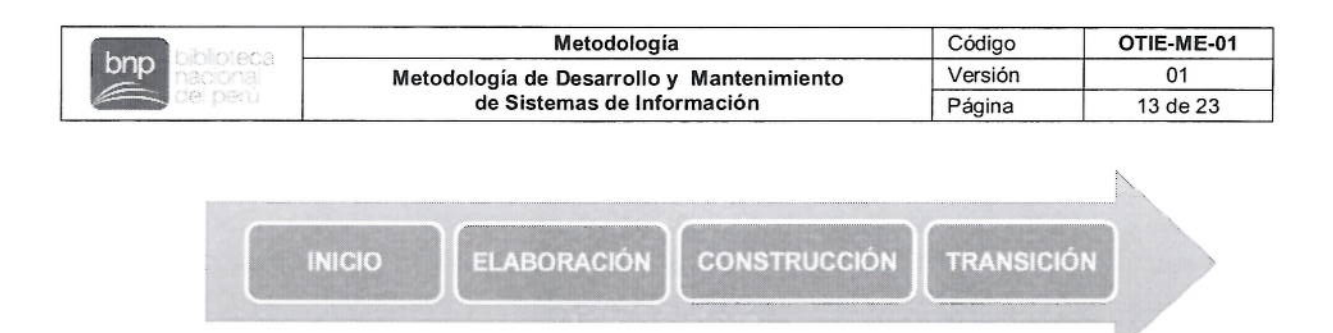

Figura 5. Fases de la Metodología de Desarrollo y Mantenimiento de Software

- CION '°B Eduardo Roncal OTIE
- A. Fase de Inicio.
- B. Fase de Elaboración.
- C. Fase de Construcción.
- D. Fase de Transición.

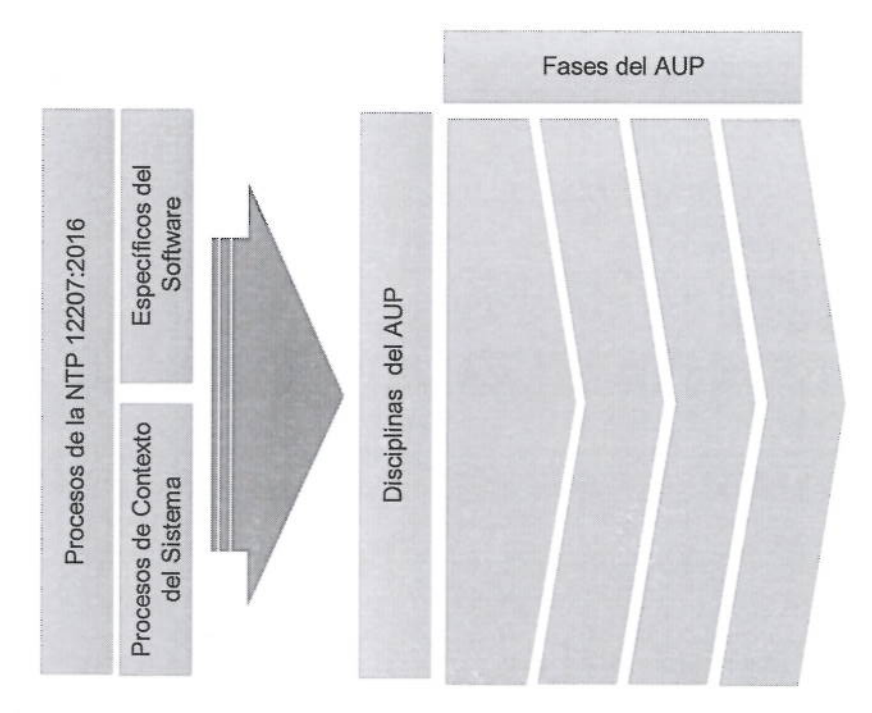

Figura 6. Relación de los procesos NTP 12207:2016 y las disciplinas del AUP

#### 6.3.2. Ciclo de vida de la Metodología

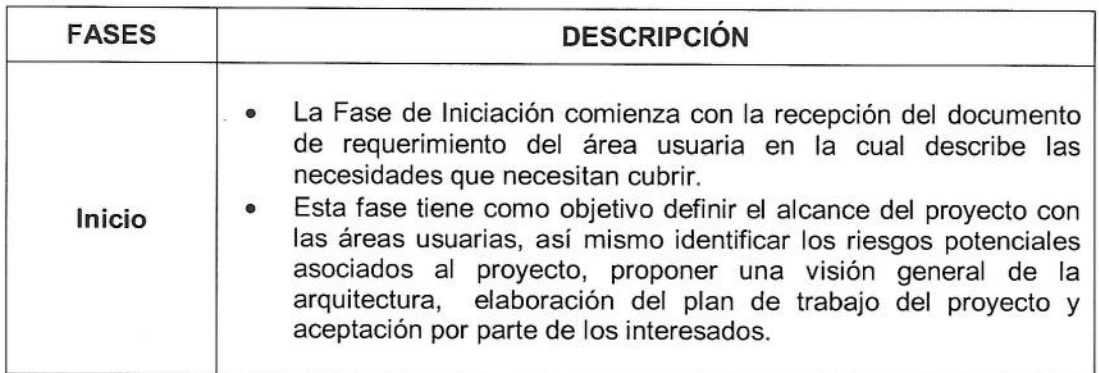

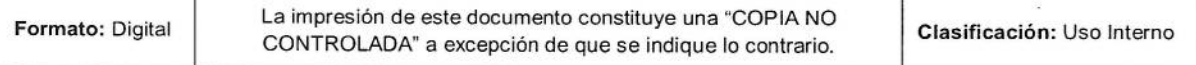

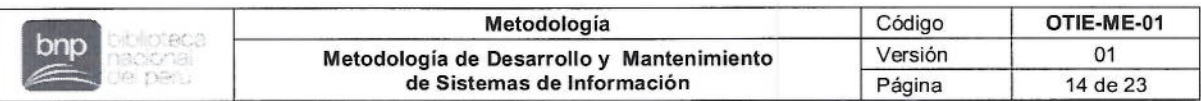

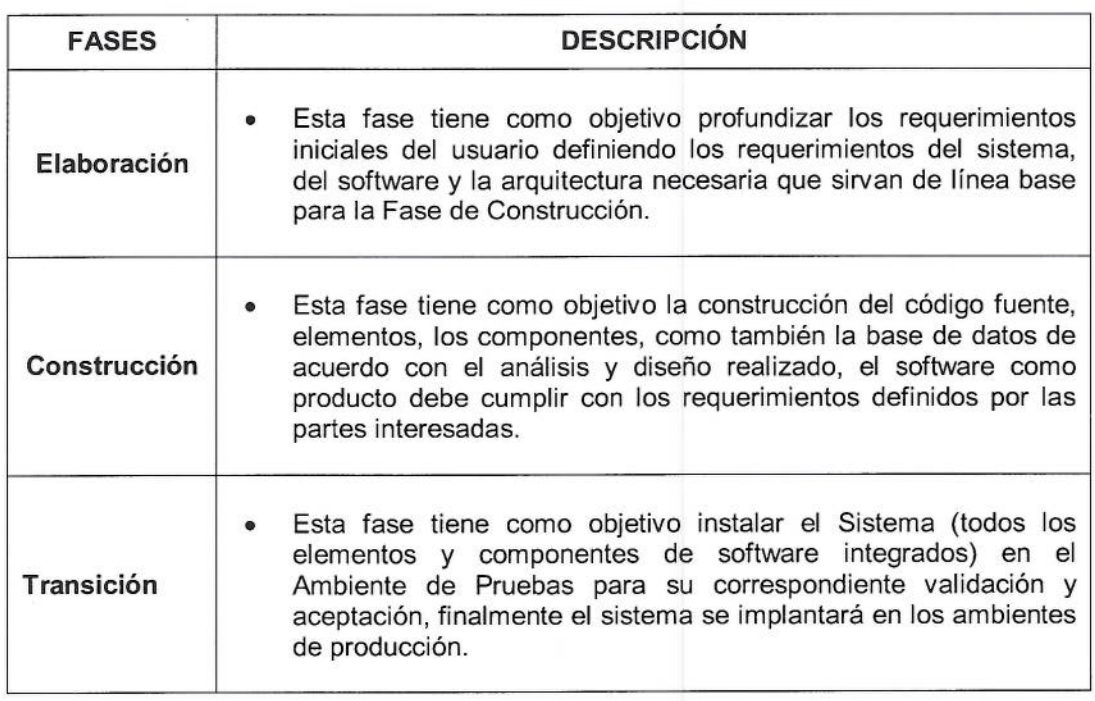

# 6.3.3. Disciplinas

August ernand

**NACION** VoBo Eduardo Roncal OTIE

> Las disciplinas se realizan de manera iterativa durante la ejecución del proyecto, definiendo las actividades que realiza el equipo de desarrollo de OTIE para la construcción, validación y entrega del software como producto, el cual debe satisfacer las necesidades de las partes interesadas del proyecto.

Las disciplinas y actividades por realizar son las siguientes:

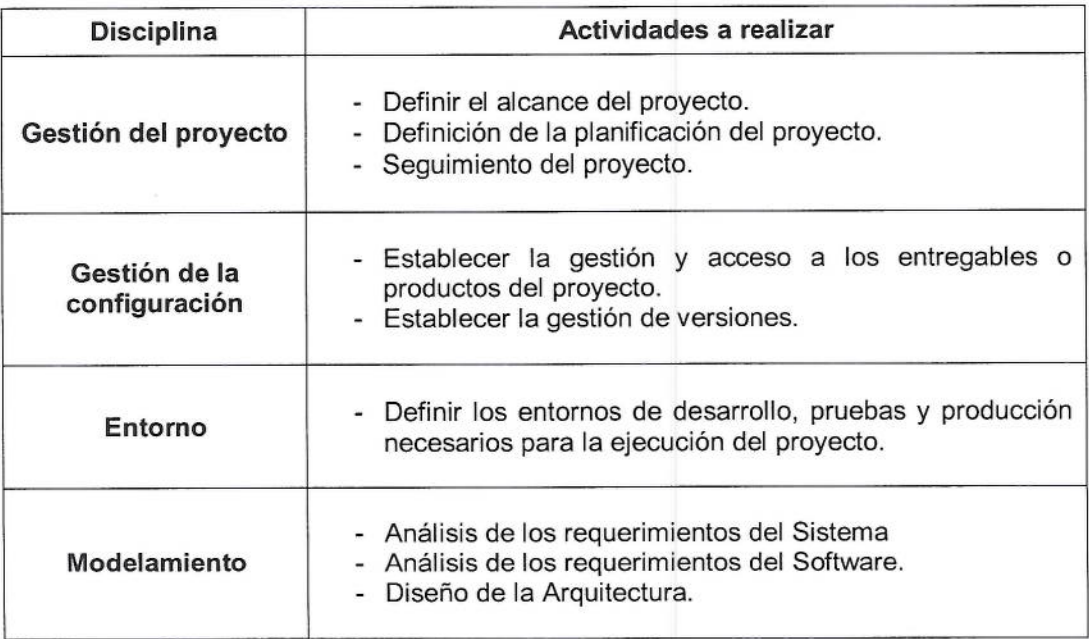

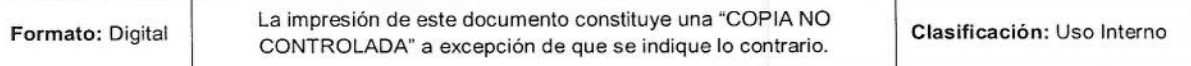

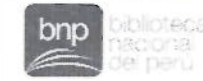

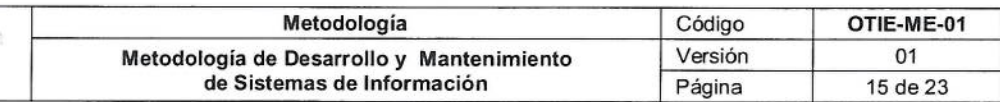

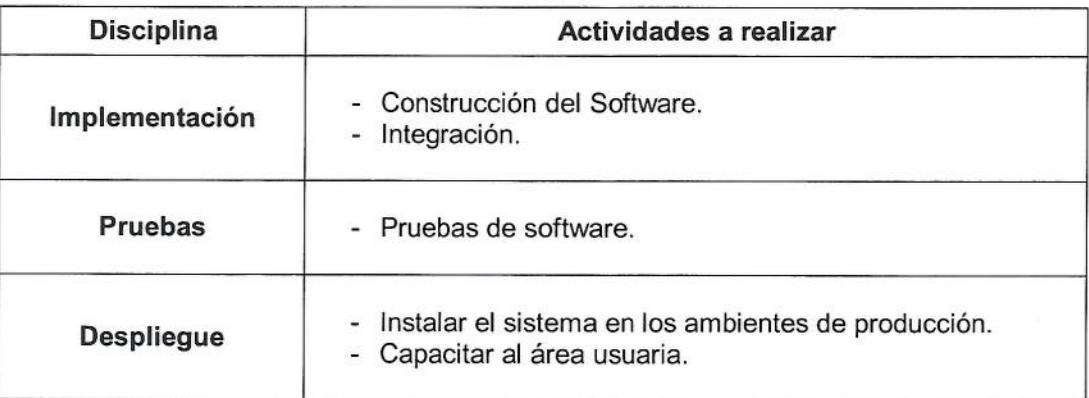

# 3.4. Actividades

ACIONA '°B°

Eduardo

Roncal

OTIE

#### $6.3.4.1.$ Definición del Alcance del Proyecto

Esta actividad es el primer paso para la definición y la planificación del proyecto. Se realiza el levantamiento de la información necesaria para generar el Acta de Inicio del Proyecto.

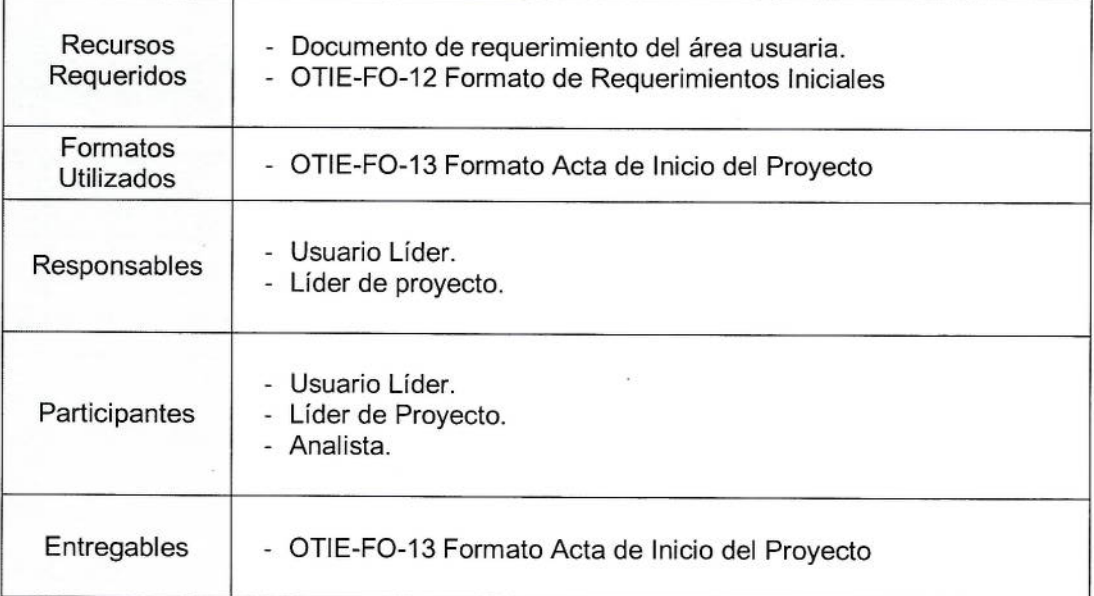

#### $6.3.4.2.$ Definición de la Planificación del Proyecto

Esta actividad define la organización del equipo trabajo para la ejecución del proyecto y un plan de trabajo para la ejecución del proyecto.

Los roles y responsabilidades por designar son las siguientes:

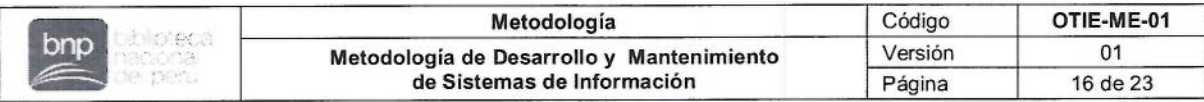

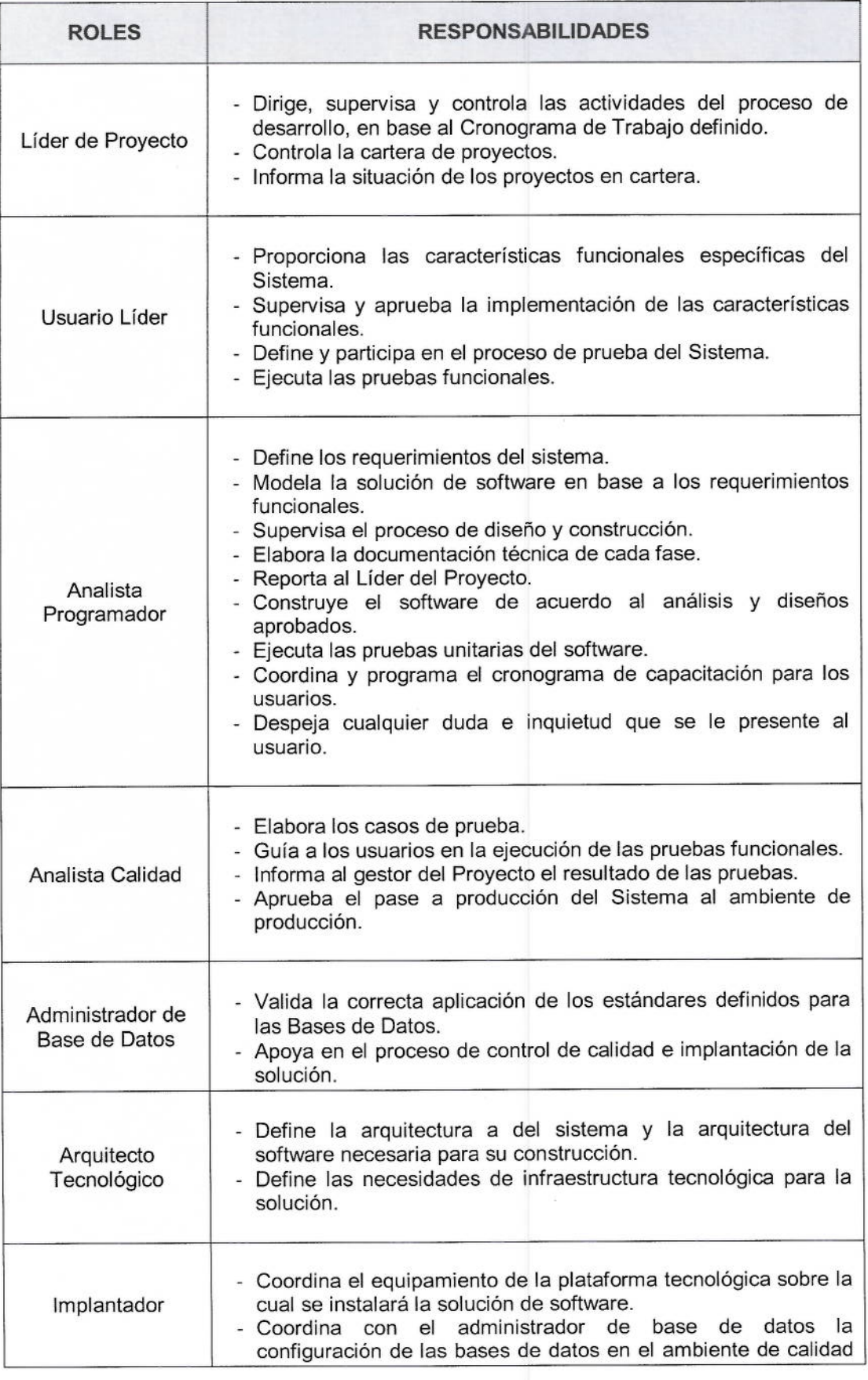

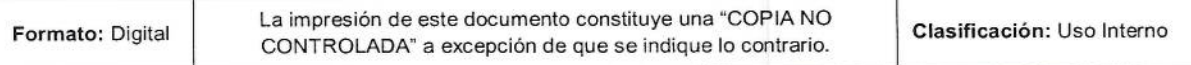

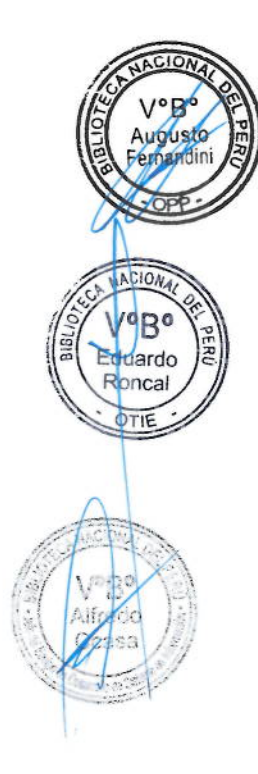

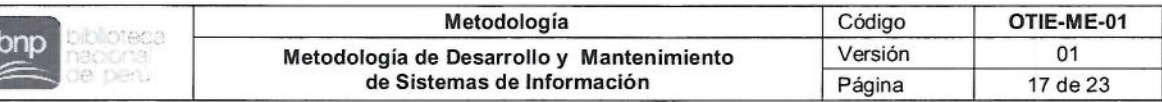

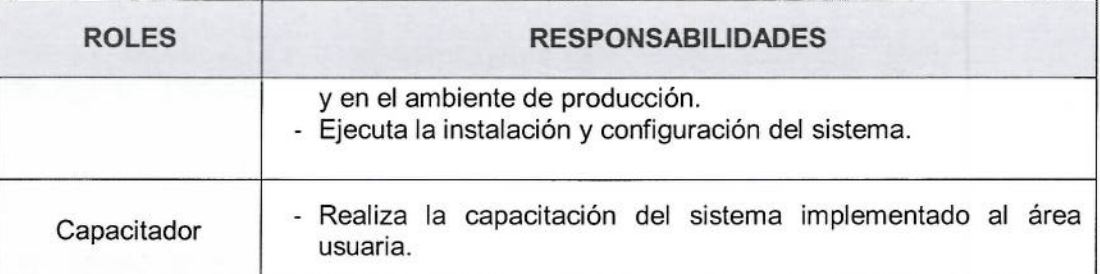

Resultado de planificación del proyecto se obtiene un plan de trabajo del provecto.

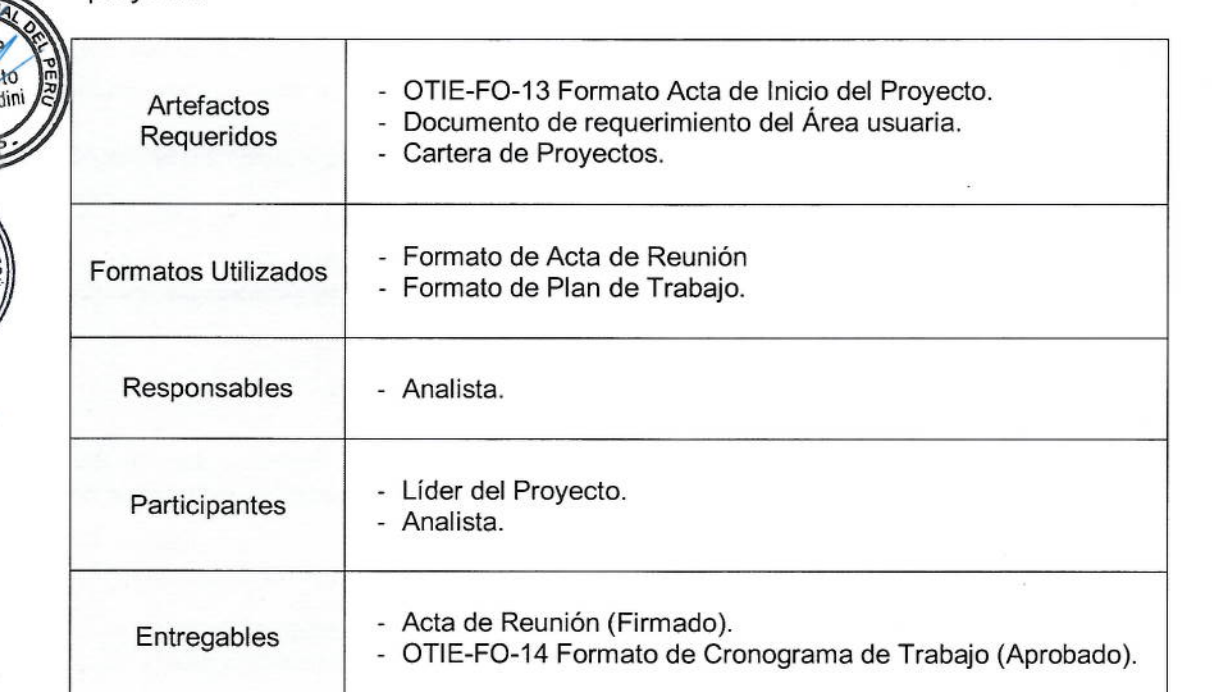

#### $6.3.4.2.1.$ Establecer la gestión y acceso a los entregables o productos del proyecto

El propósito de esta actividad es definir el repositorio a través de la estructura de carpetas adecuadas que será utilizado durante todo el ciclo de vida del software. En el repositorio del proyecto se almacenan todos los productos o entregables del proyecto, desde la documentación generada hasta los diferentes elementos de software que componen el sistema. También se definen los accesos necesarios para los miembros del equipo del proyecto.

#### 6.3.4.3. Establecer la gestión de versiones

El propósito de esta actividad es definir el control de versión a utilizar para la gestión de los productos o entregables generados durante el desarrollo o el mantenimiento de los elementos de software que componen el sistema.

#### $6.3.4.4.$ Definir los entornos de desarrollo, pruebas y producción

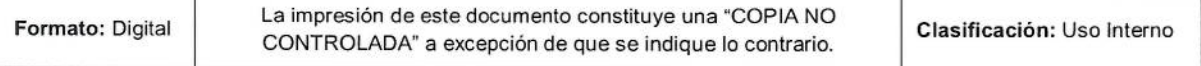

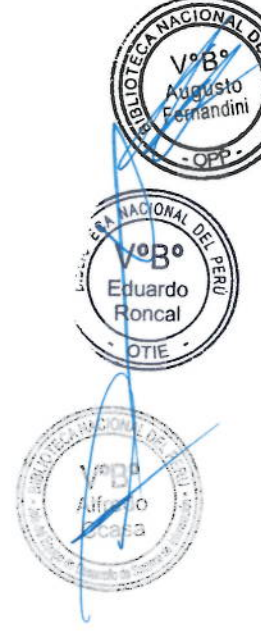

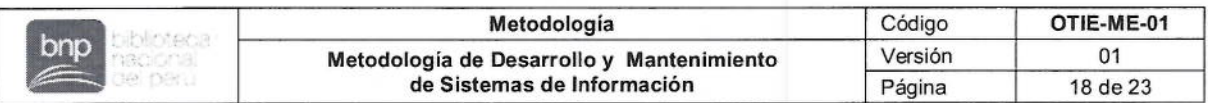

Esta actividad define los procedimientos y herramientas necesarias para construir, probar y depurar los elementos del software, así como para su instalación y uso.

Los entornos por definir son los siguientes:

- Entorno de desarrollo, el cual es utilizado por el equipo de desarrollo para el diseño, construcción e integración del software.
- Entorno de prueba, utilizando para realizar las pruebas de los sistemas antes de su implementación. Es el aquel entorno homologado con el entorno de producción.
- Entorno de producción, es el entorno donde se instala los sistemas que  $\bullet$ son utilizados por los usuarios finales. En este entorno se gestionan:
	- Los Sistemas de Información (Autorizado y aceptados por el usuario)
	- Los Sistemas de Gestión de Bases de Datos, que administra la información generada a través de los sistemas de información.
	- El software, su código fuente (versión final) y documentación generada para su respectiva implementación en producción se almacenan en un repositorio de fuentes.

#### Análisis de los Requerimientos del Sistema

El propósito del Análisis de los Requisitos del Sistema es transformar los requisitos definidos por el área usuaria en un conjunto de requisitos del sistema deseado que definen el diseño del sistema.

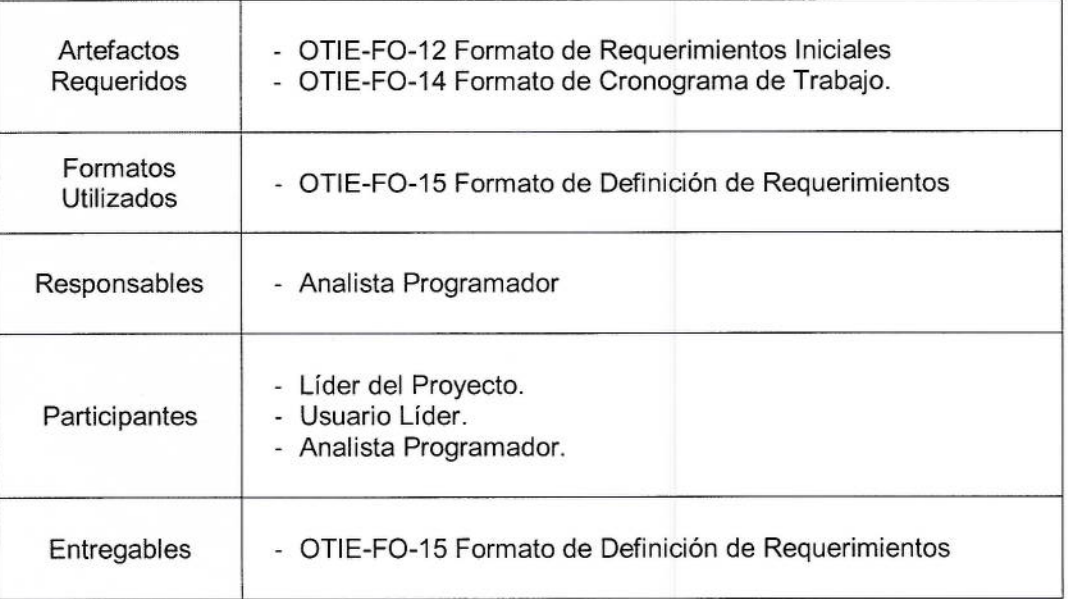

#### $6.3.4.6.$ Análisis de los Requerimientos del Software

El propósito del Proceso de Análisis de Requisitos del Software es establecer los requisitos de los elementos de software del sistema.

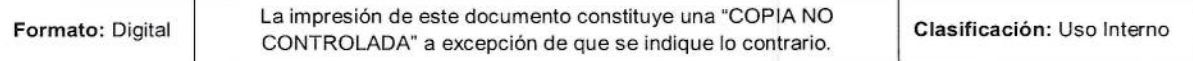

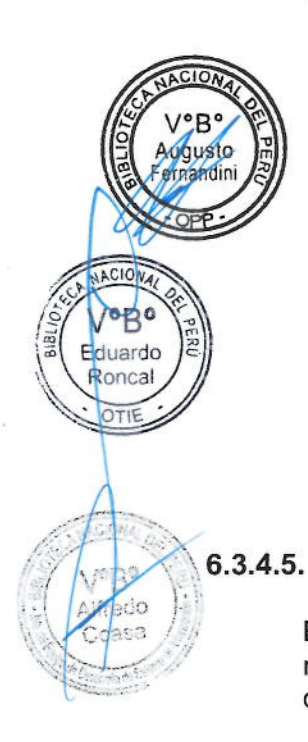

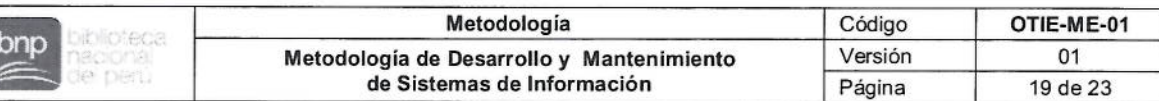

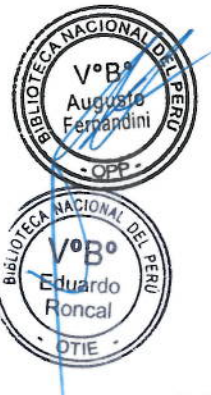

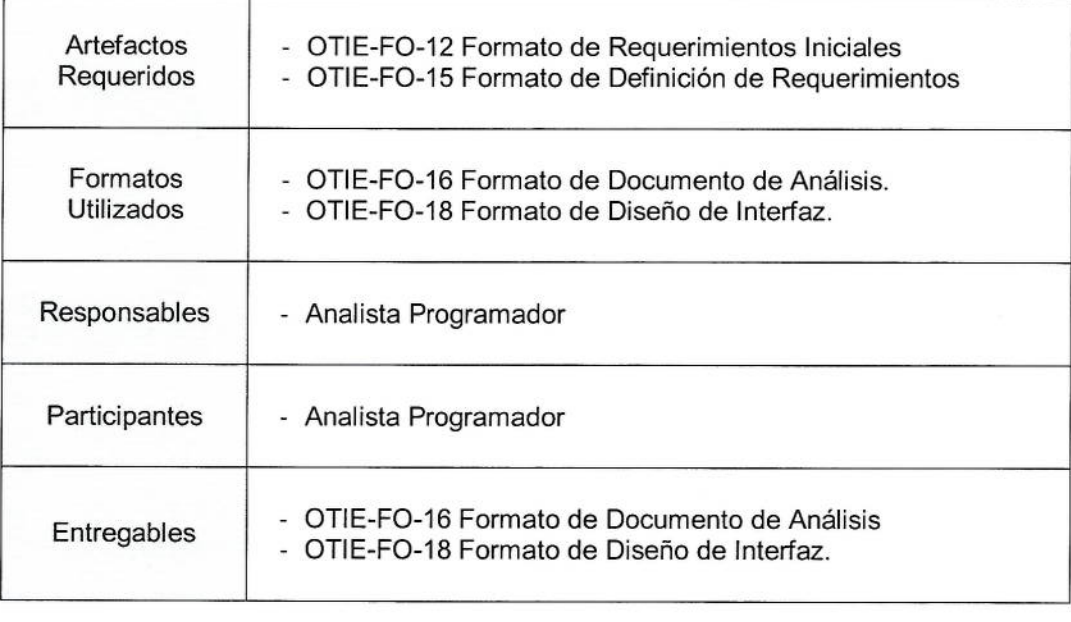

#### $6.3.4.7.$ Diseño de la Arquitectura del Sistema

El propósito del Proceso de Diseño Arquitectural del Sistema es identificar los requisitos del sistema que se deben asignar a los elementos del sistema. estableciéndose las especificaciones requeridas para el sistema y definiendo los componentes del software.

En esta actividad se realiza el análisis destallado de cada elemento o configuración identificada lo que permite elaborar el diseño de las interfaces y el modelo de datos.

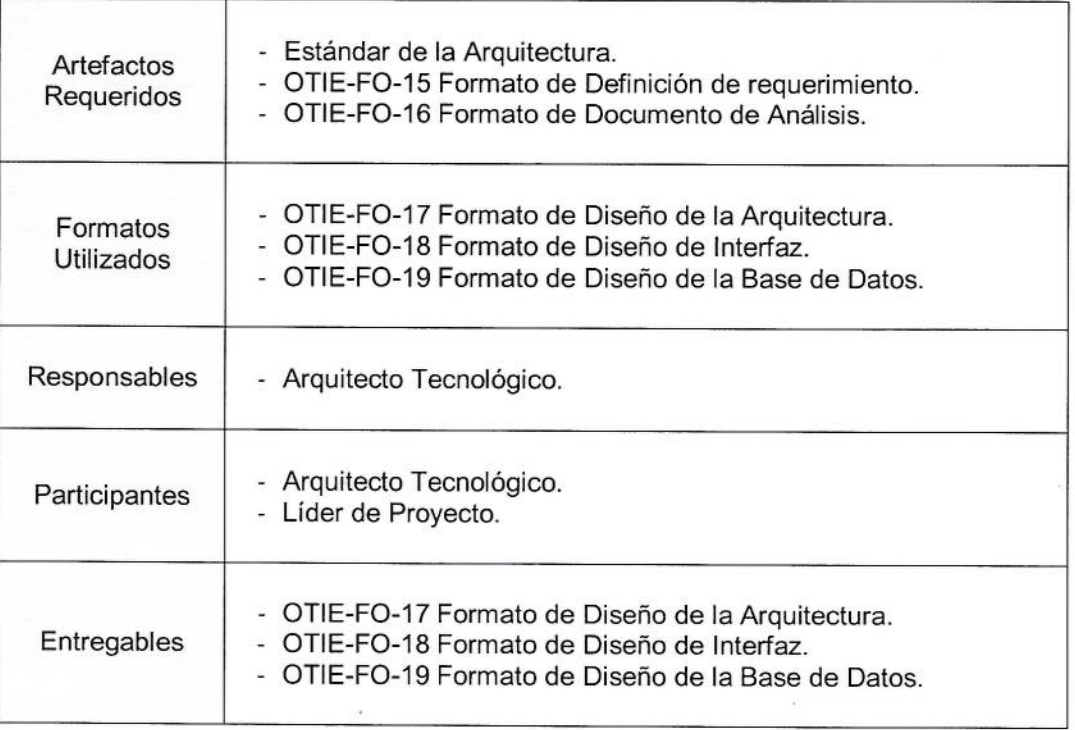

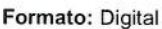

La impresión de este documento constituye una "COPIA NO CONTROLADA" a excepción de que se indique lo contrario.

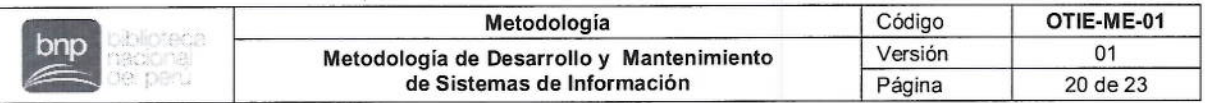

#### **Construcción del Software**  $6.3.4.8.$

ſ

El propósito del Proceso de Construcción del Software es producir unidades de software ejecutables que reflejen de manera correcta el diseño del software.

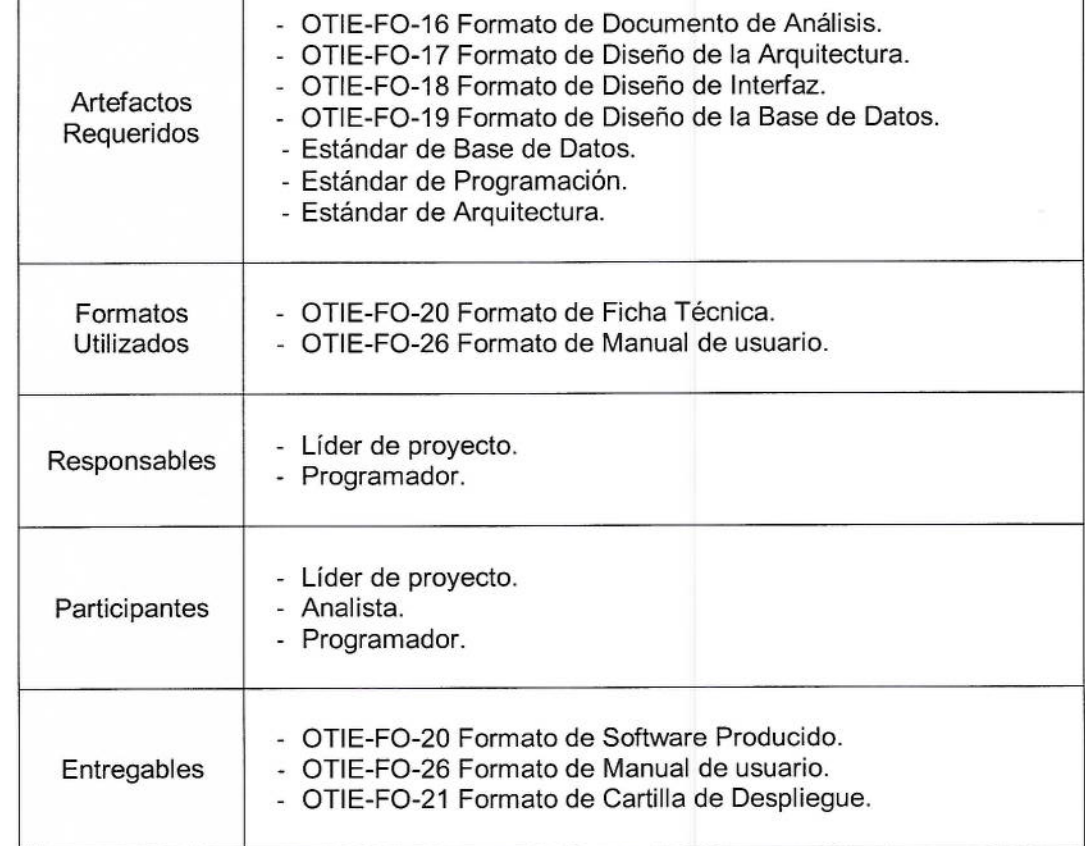

#### 6.3.4.9. Integración

El propósito de la Integración del Software es combinar las unidades de software y los componentes de software, produciendo elementos de software integrados, consistentes con el diseño del software, que demuestren que se satisfacen los requisitos funcionales y no funcionales del mismo, en una plataforma equivalente u operacional completa.

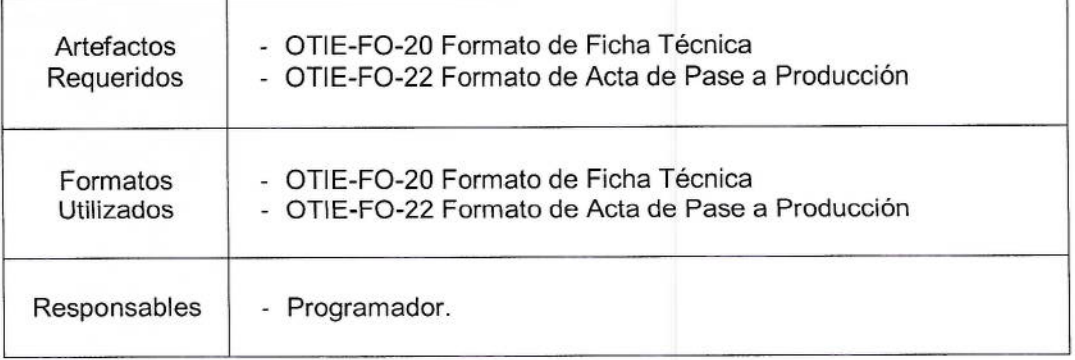

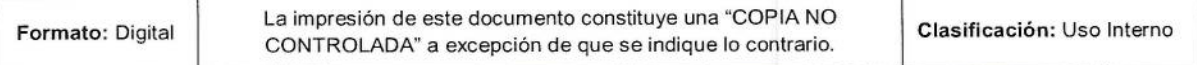

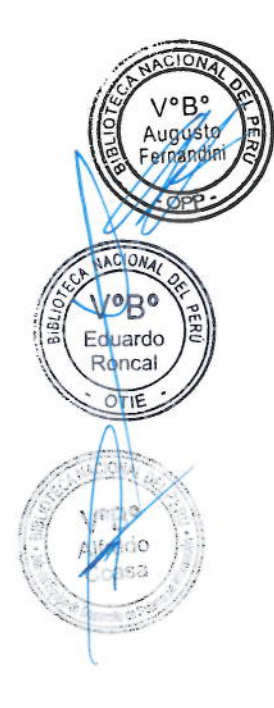

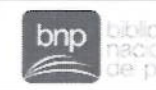

V°B

August Fernand

/ºB° Eduardo Roncal  $OTIE$ 

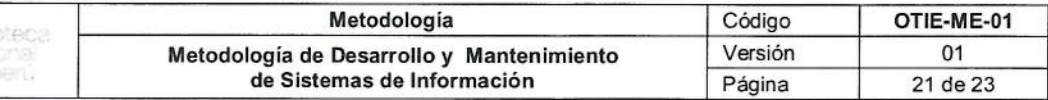

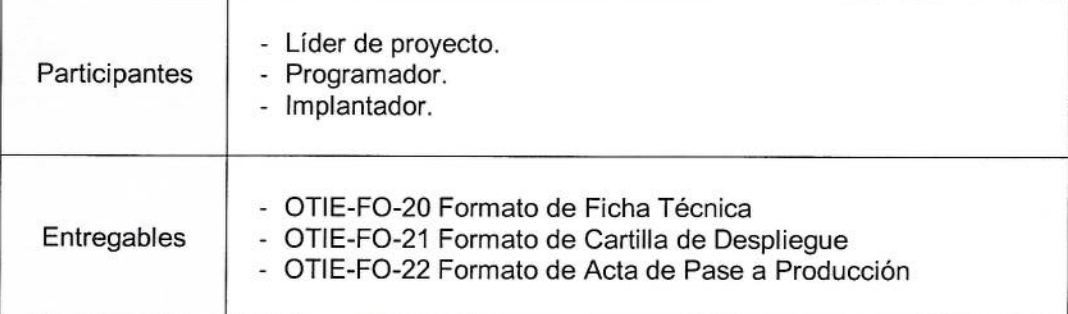

#### $8.4.10.$ Pruebas de Software (Pruebas de Calificación del Software)

El propósito de las Pruebas de Software es confirmar que el producto de software integrado satisface los requisitos definidos.

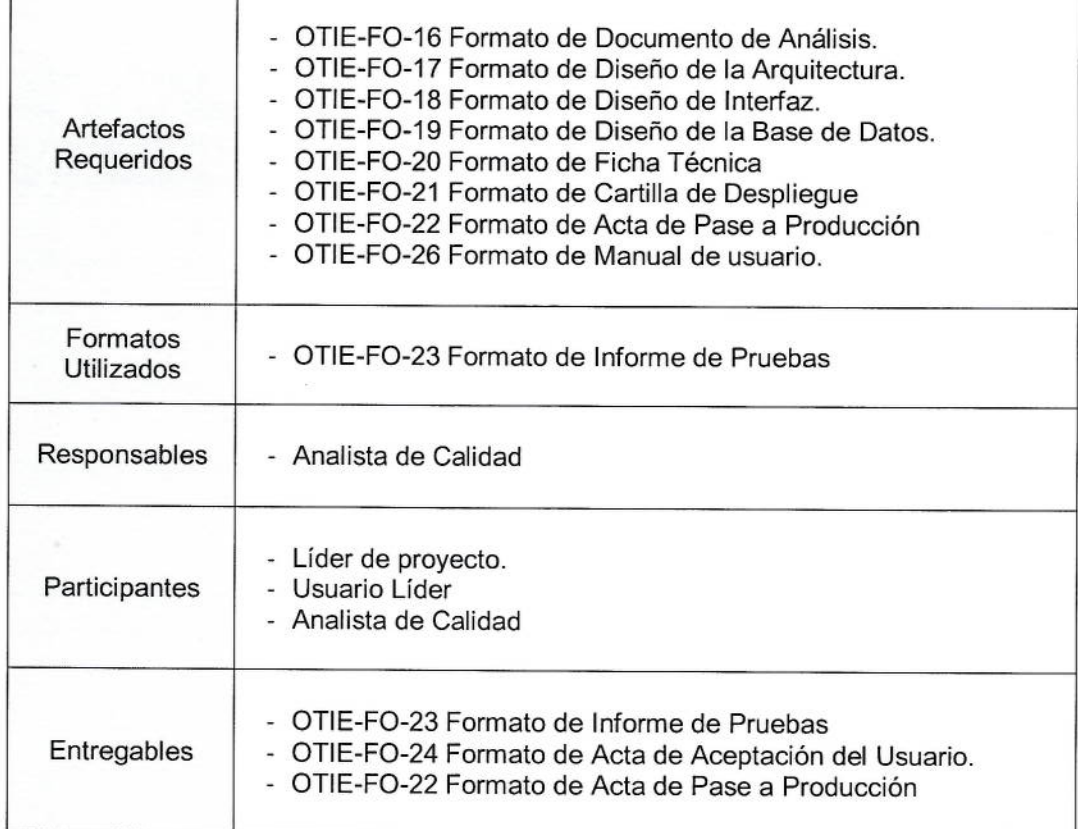

#### $6.3.4.11.$ Implantación

El propósito del proceso de instalación del Software es instalar un producto de software que satisfaga los requisitos acordados en el ambiente de producción.

Artefactos Requeridos

- OTIE-FO-22 Formato de Acta de Pase a Producción

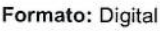

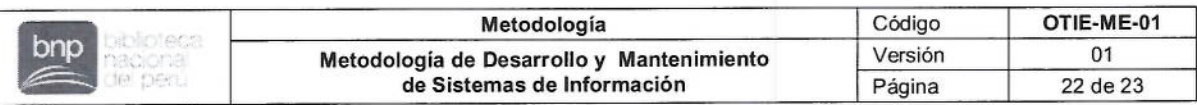

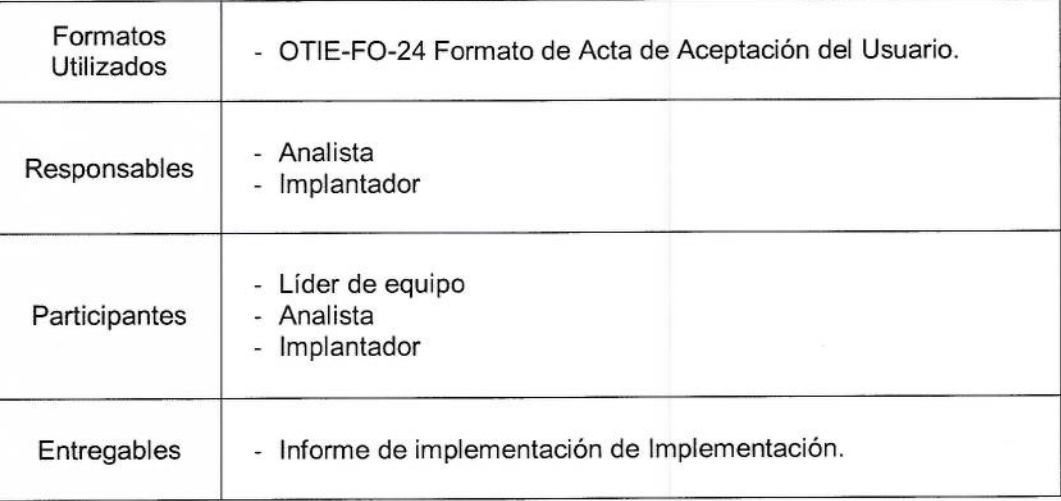

#### 6.3.4.12. Capacitación.

Eduardo Roncal

 $QTTIF$ 

El propósito de la capacitación es instruir a los usuarios finales del sistema de información sobre su utilización. Cabe precisar que no es parte de la capacitación recopilar requerimientos que no formen parte de los requerimientos funcionales o requerimientos técnicos aprobados para el desarrollo del sistema de información.

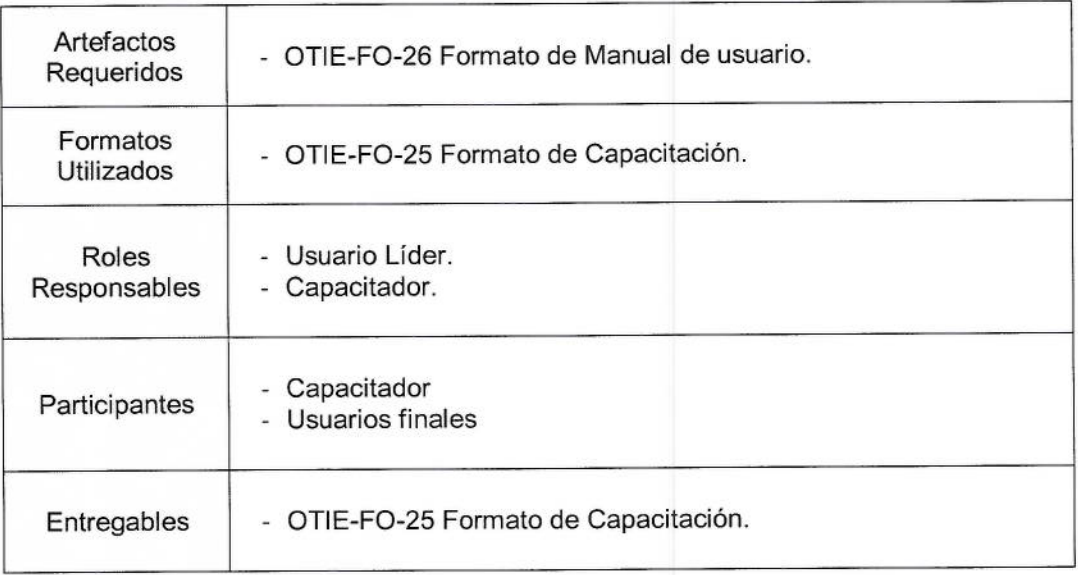

#### 6.3.5. Sobre el Mantenimiento

El proceso de mantenimiento se realiza en atención a nuevos requerimientos que sean definidos como actualizaciones o adecuaciones de un sistema de información en producción.

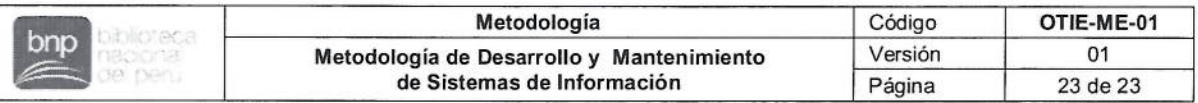

Los nuevos requerimientos para un sistema de información, que se encuentre en producción, son solicitados por el Área Usuaria que efectuó el requerimiento del desarrollo inicial.

Para la realización de los mantenimientos correctivos o evolutivos no se requiere que se realice toda la documentación nuevamente, para ello se debe de consultar la documentación existente y generar la documentación y artefactos necesarios.

El proceso de mantenimiento asegura que los requerimientos se desarrollen correctamente desde su requerimiento inicial hasta su implementación en el entorno de producción, para lo cual se aplican las fases y actividades descritas para la metodología de desarrollo.

#### **Registros**

Durante el desarrollo de la Metodología de Desarrollo y Mantenimiento de Software se utilizarán los siguientes formatos:

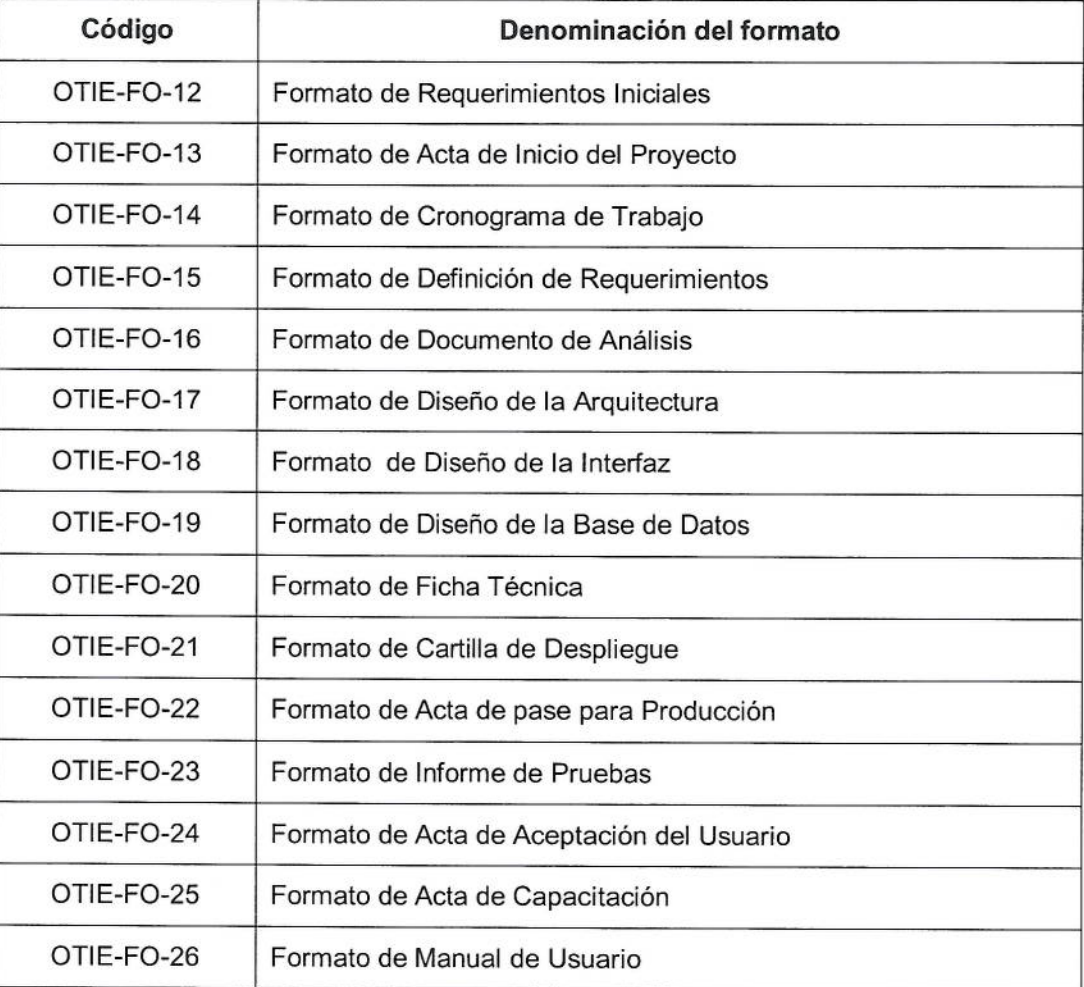

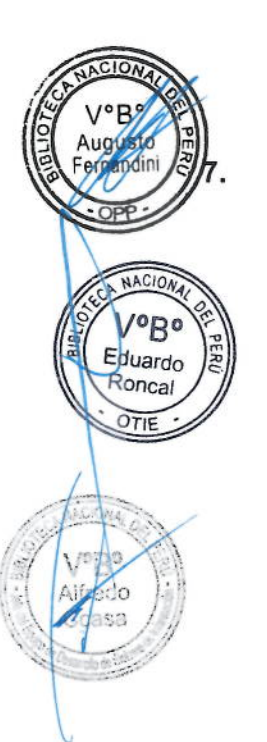

 $\Omega_{\rm{max}}$ 

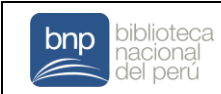

#### **REQUERIMIENTOS INICIALES**

# **1. DATOS GENERALES**

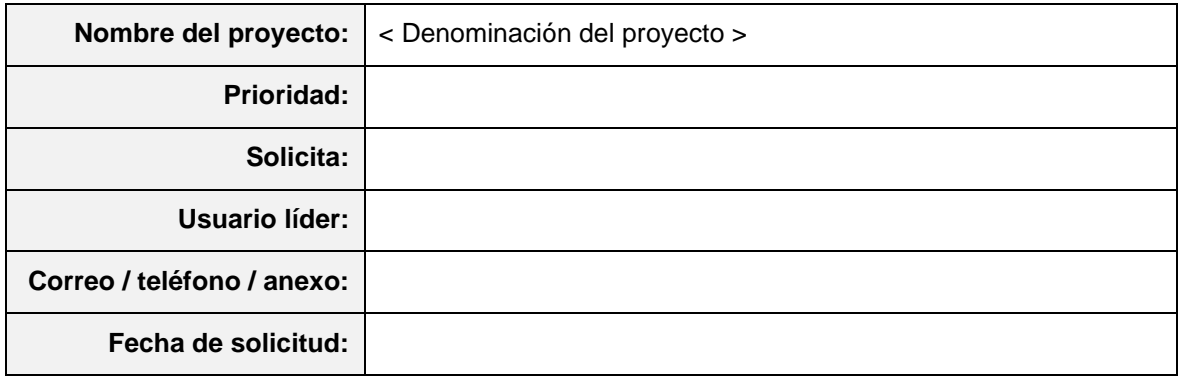

# **2. DESCRIPCIÓN DEL REQUERIMIENTO**

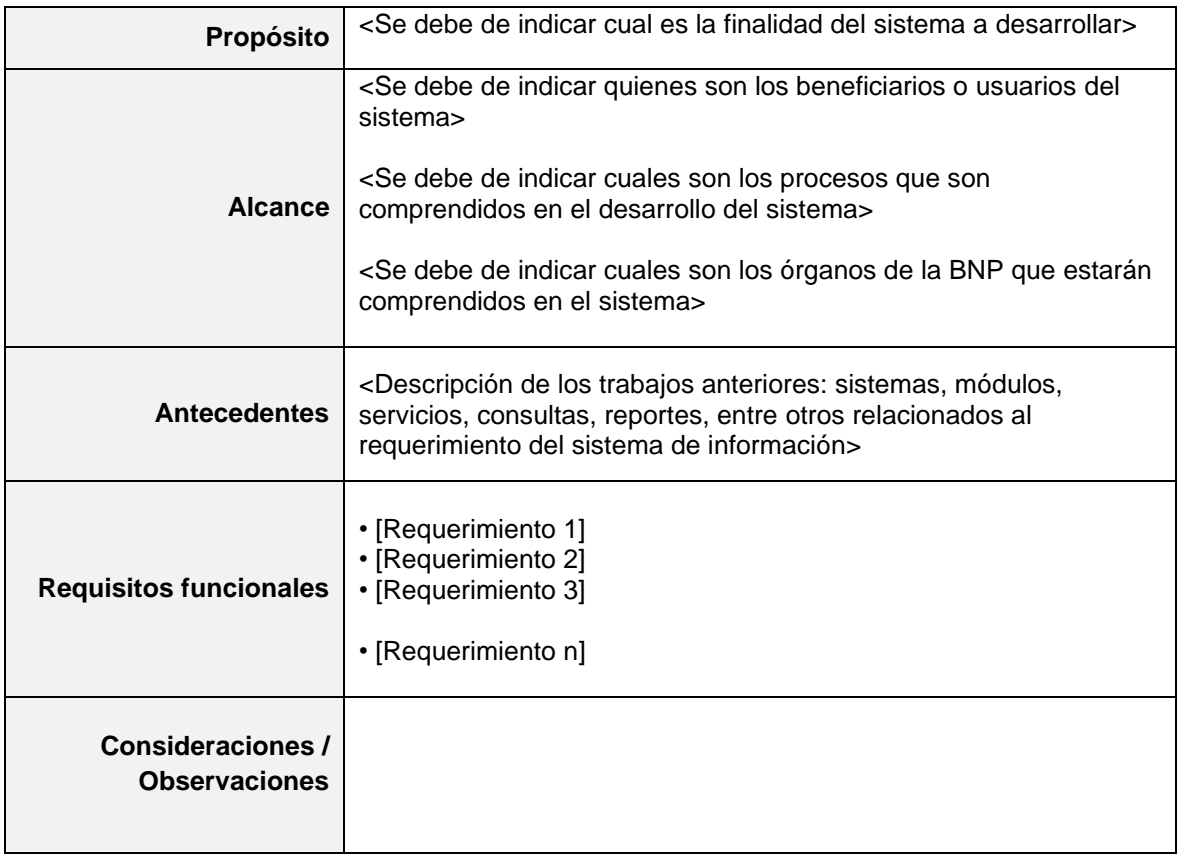

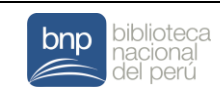

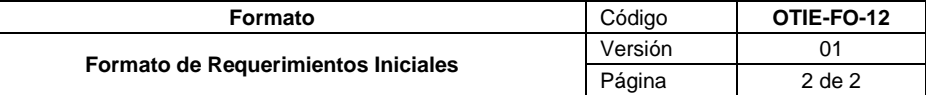

# **3. FIRMA DE LOS SOLICITANTES**

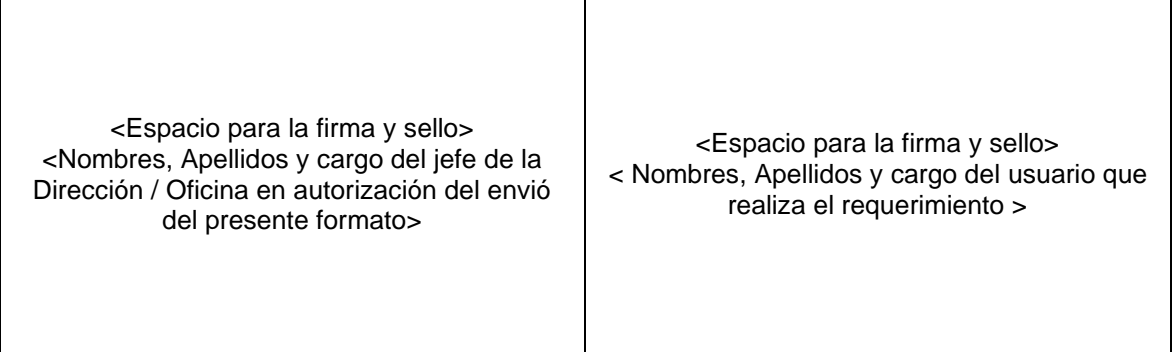

### **4. FIRMA DE LOS SOLICITANTES**

 $\cdot$  < Anexo 1 >  $\cdot$  < Anexo 2 >  $\cdot$  < Anexo 3 > • • < Anexo n >

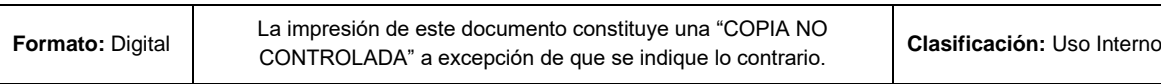

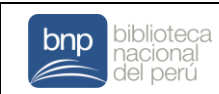

# **ACTA DE INICIO DEL PROYECTO**

# **1. DATOS GENERALES**

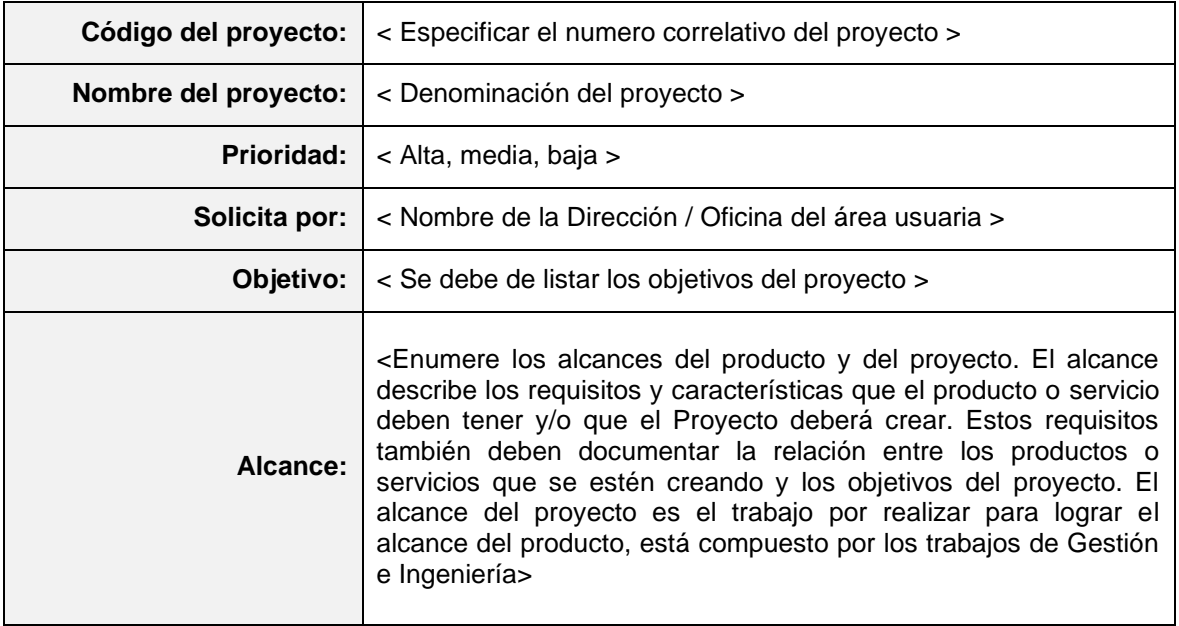

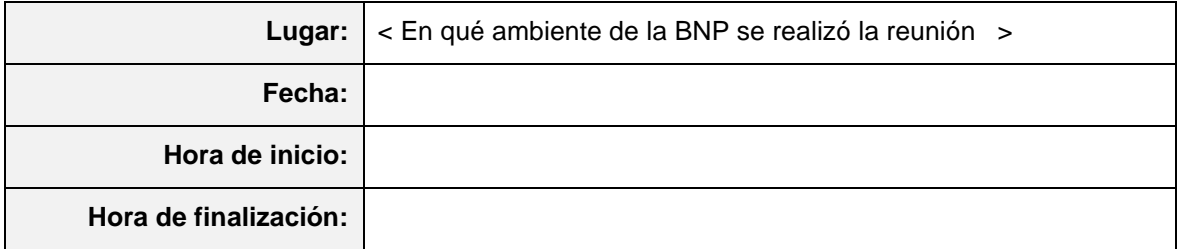

# **2. ORGANIZACIÓN DEL PROYECTO**

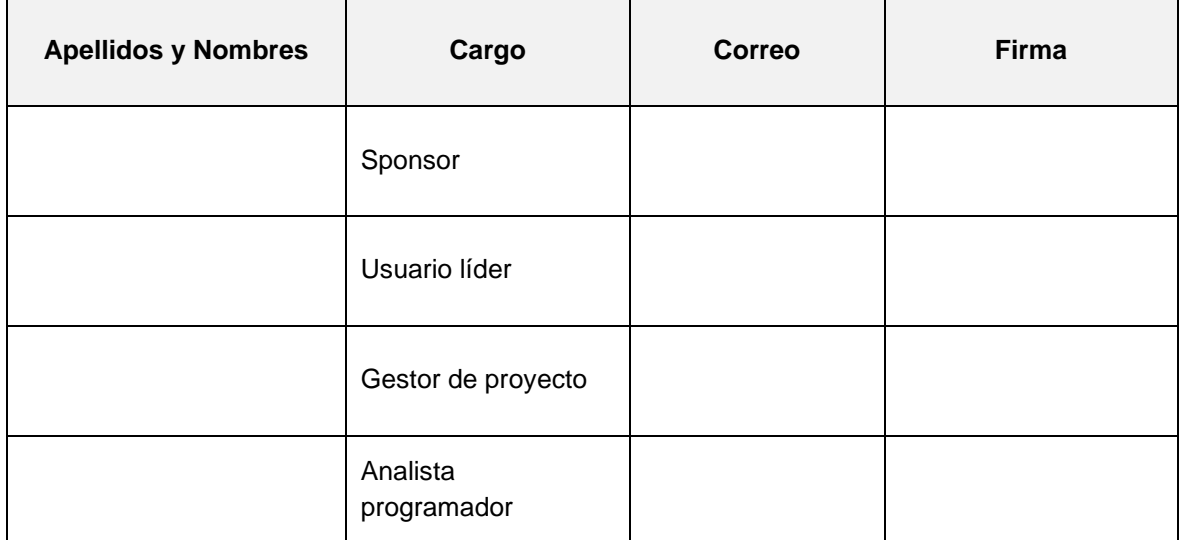

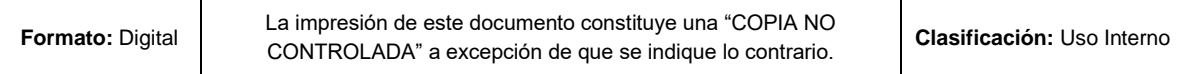

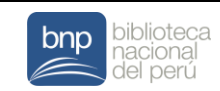

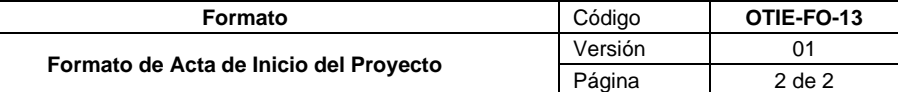

# **3. DURACIÓN DEL PROYECTO**

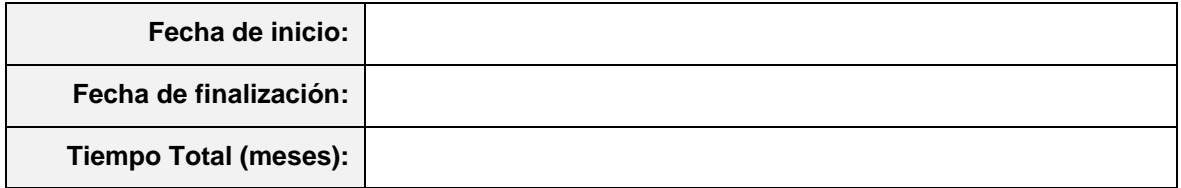

#### **4. COSTOS**

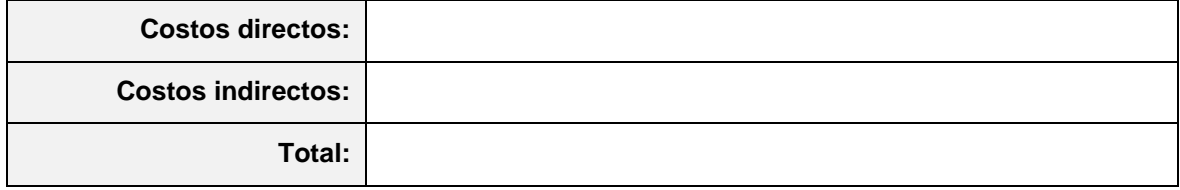

# **5. COMUNICACIÓN**

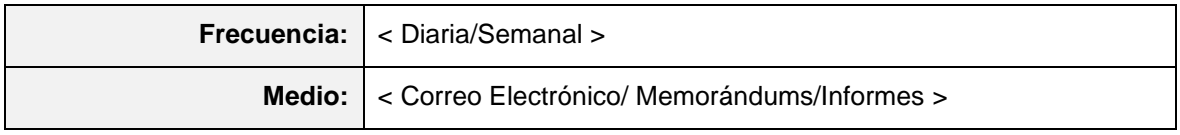

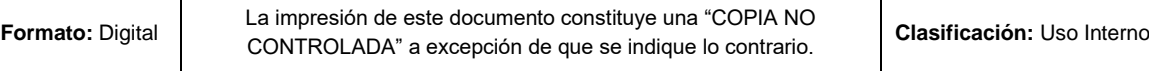

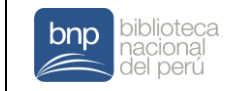

# **CRONOGRAMA DE TRABAJO**

# **1. DATOS GENERALES**

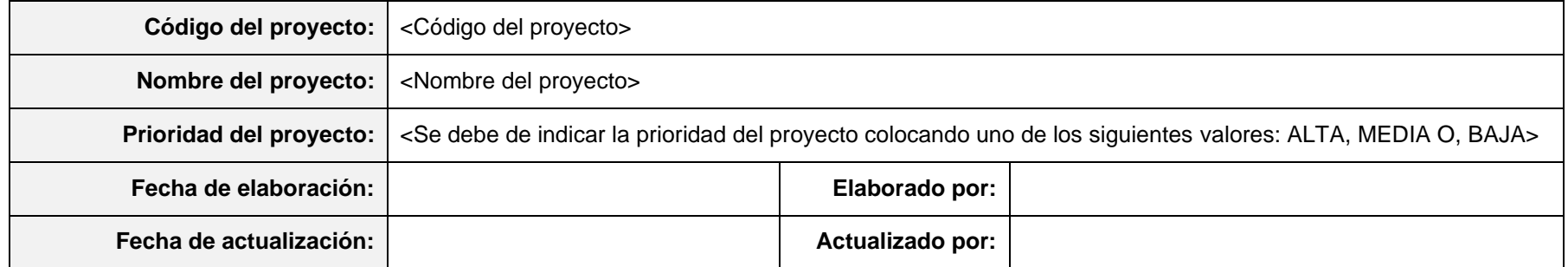

# **2. ACTIVIDADES POR DESARROLLAR**

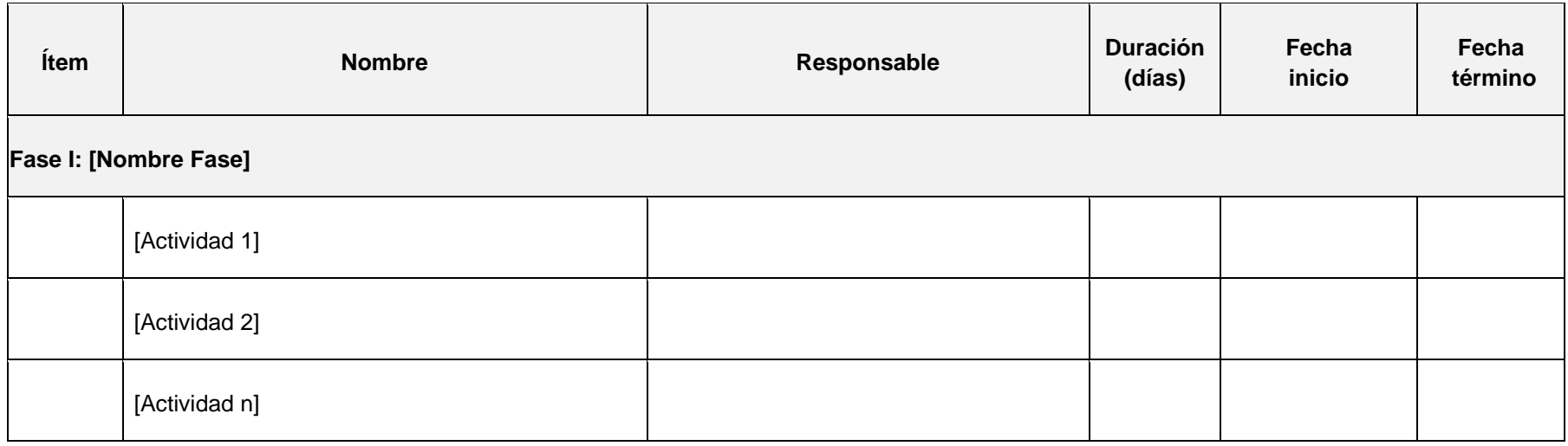

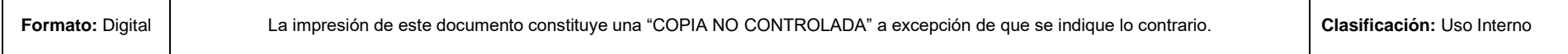

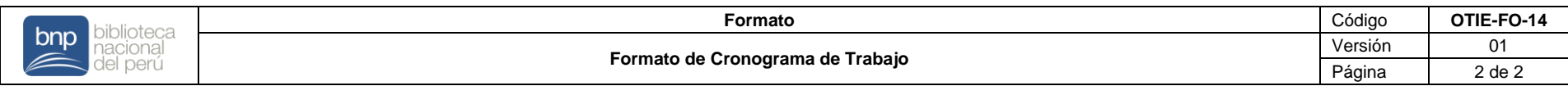

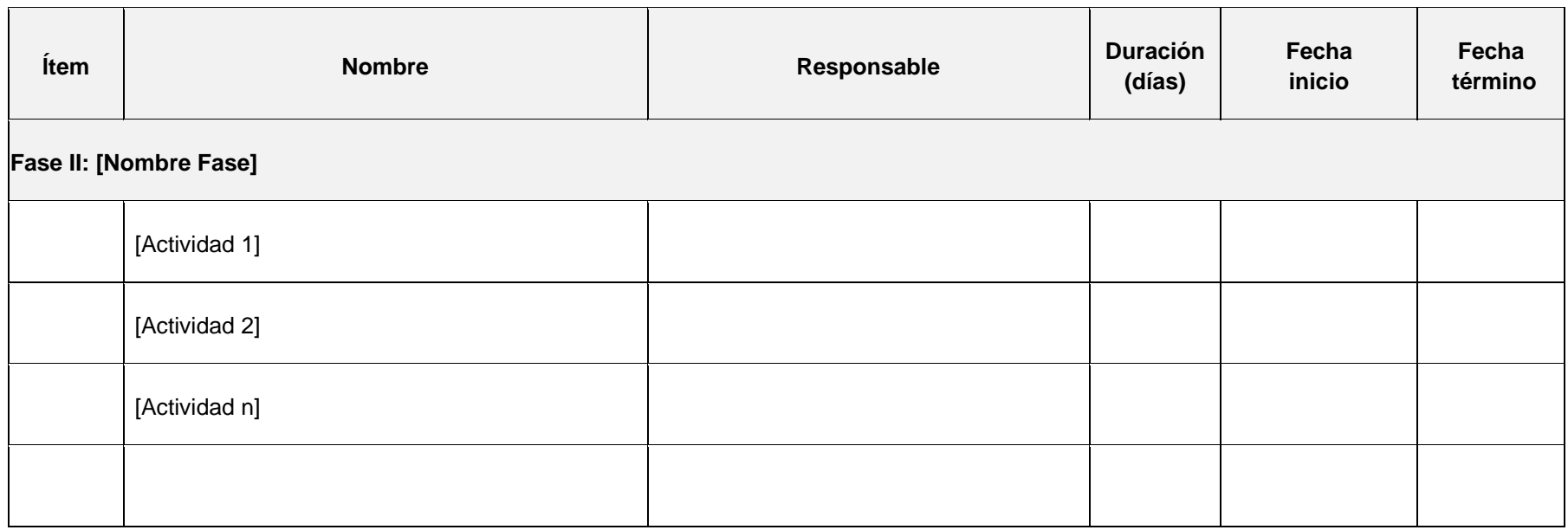

### **3. LISTA DE FORMATOS A CONSIDERAR**

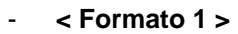

- **< Formato 2 >**
- **< Formato 3 >**
- -
- **< Formato n >**

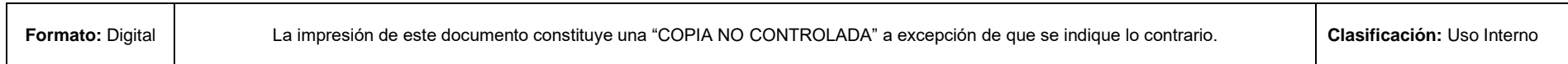

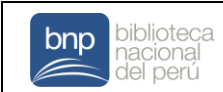

# **DEFINICIÓN DE REQUERIMIENTOS**

# **1. DATOS GENERALES**

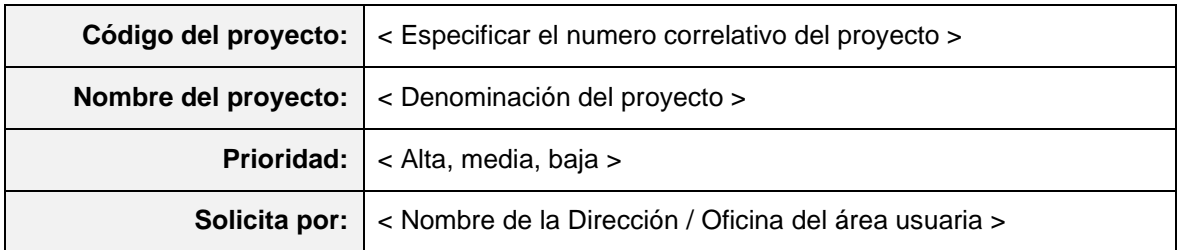

# **2. DESCRIPCION DEL REQUERIMIENTO**

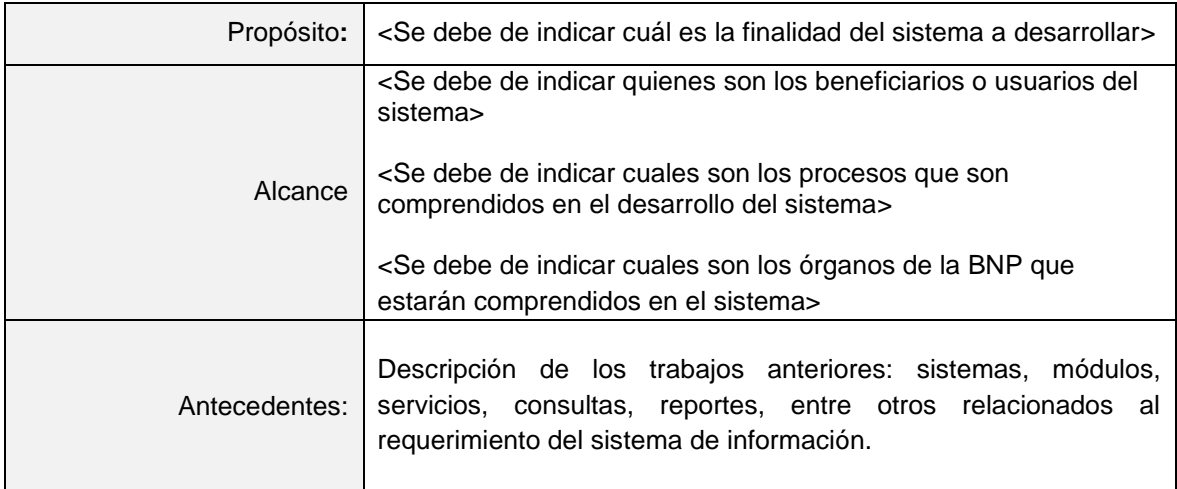

# **3. REQUERIMIENTOS FUNCIONALES**

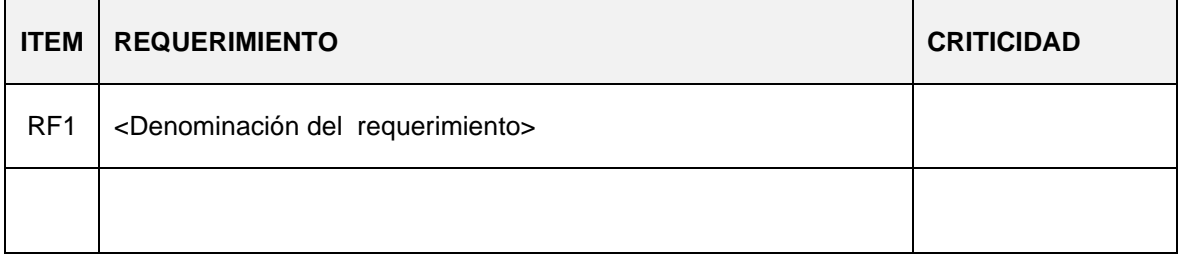

<Valores a colocar:

**TIPO:** 

- Funcional
- No funcional

**REQUERIMIENTO** <Descripción del requerimiento> **CRITICIDAD** 

- Alta (Muy crítico)
- Media (Critico )
- Baja (No es crítico )

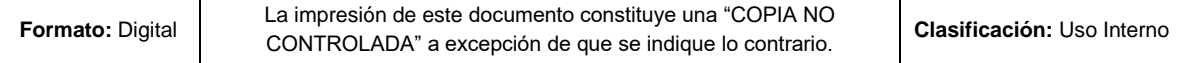

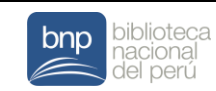

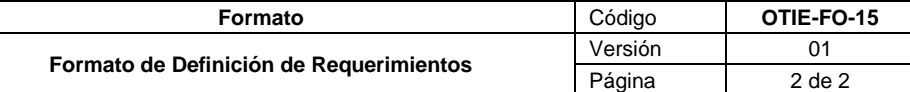

# **4. CONSIDERACIONES / OBSERVACIONES**

[Descripción de las consideraciones/observaciones]

# **5. FIRMA DE LOS SOLICITANTES**

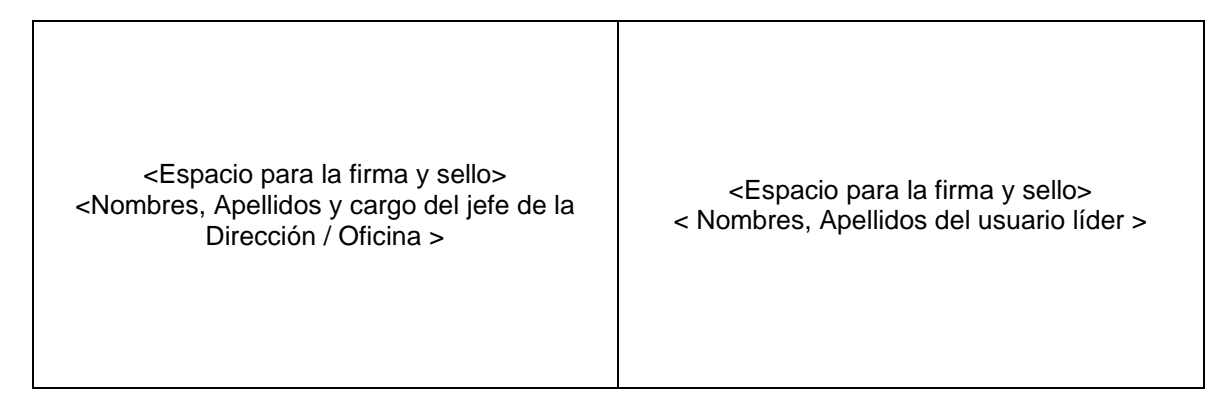

# **6. ANEXOS**

- <Anexo 1>
- < Anexo 2>
- < Anexo 3>
- •
- < Anexo n>

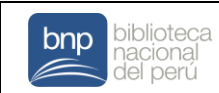

#### **DOCUMENTO DE ANÁLISIS**

# **1. DATOS GENERALES**

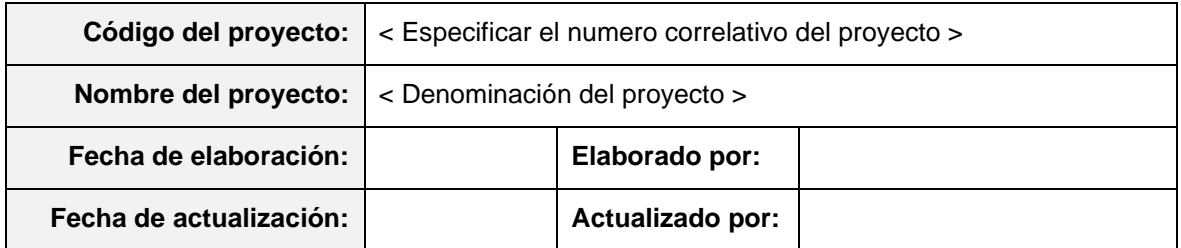

# **2. LISTADO DE ACTORES**

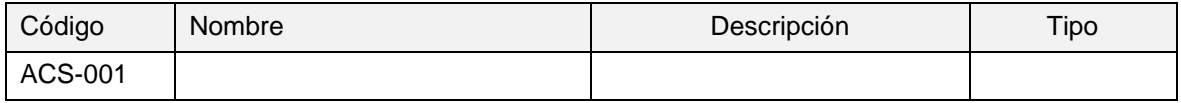

### **3. LISTADO DE CASOS DE USO**

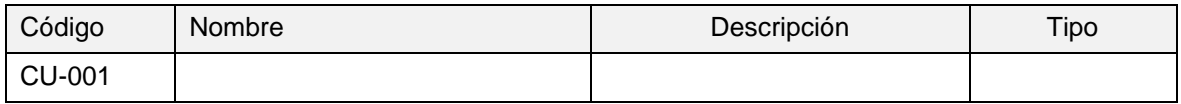

# **4. DETALLE DE LOS CASOS DE USO**

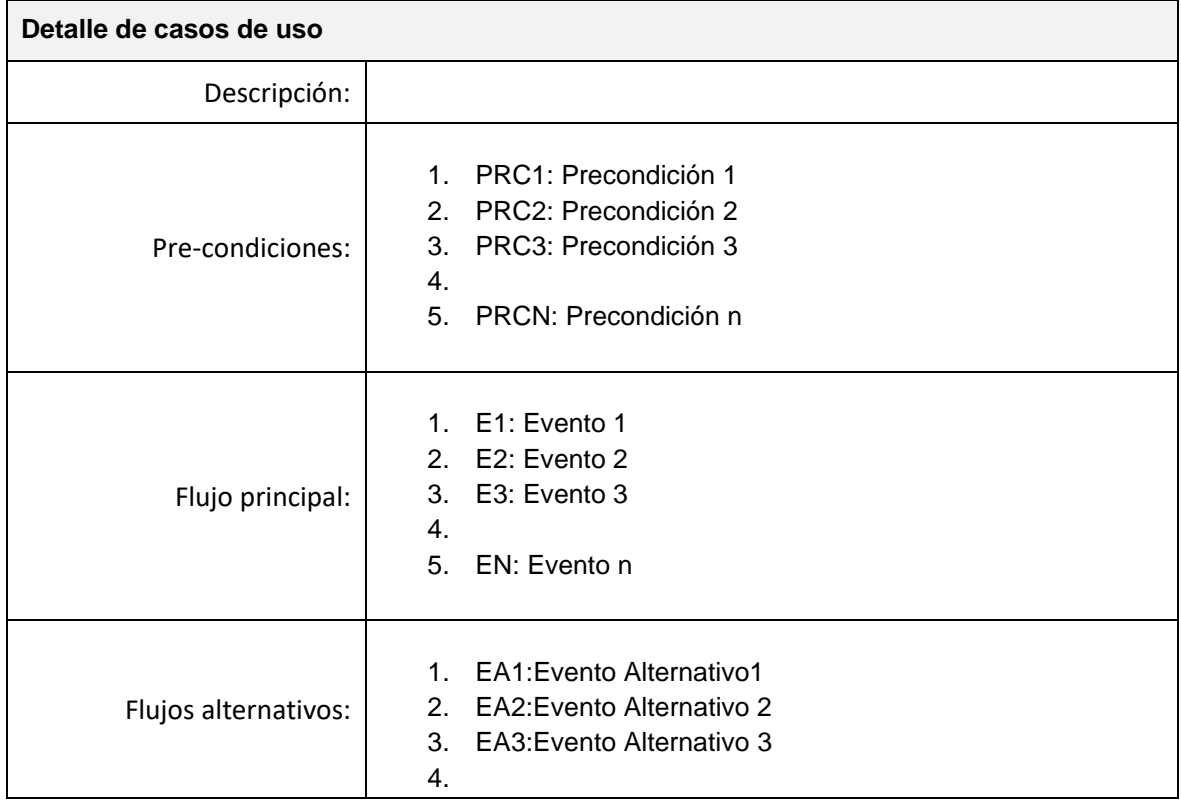

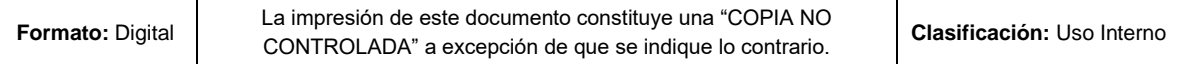

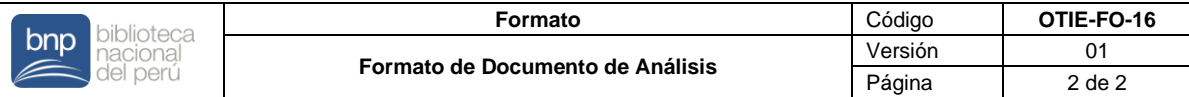

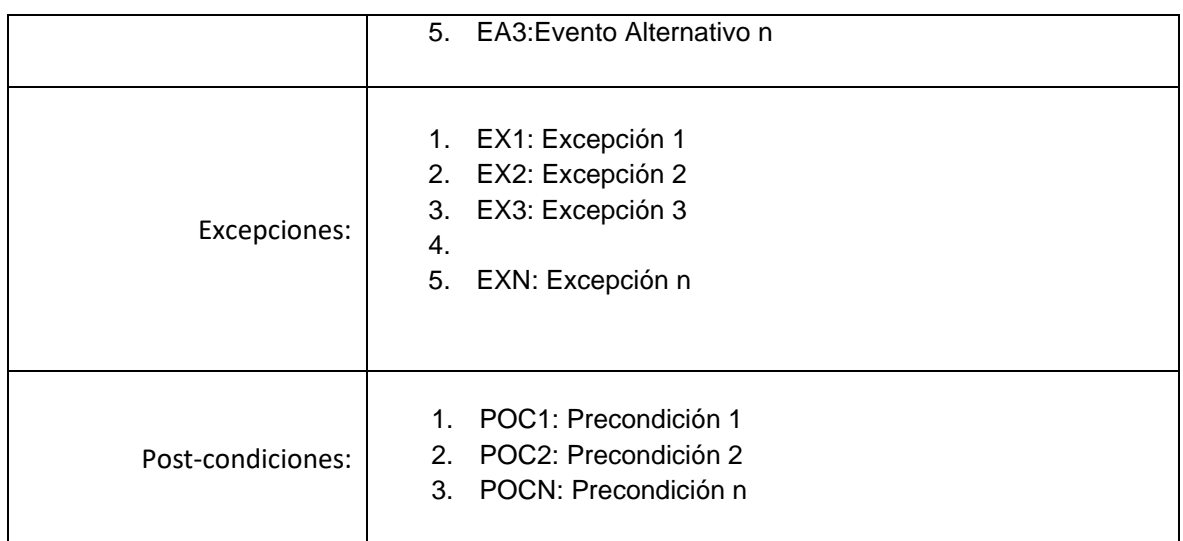

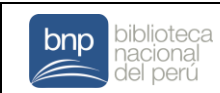

#### **DISEÑO DE LA ARQUITECTURA**

### **1. DATOS GENERALES**

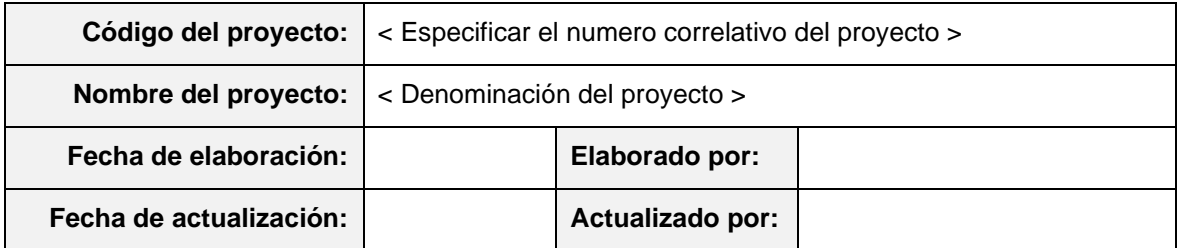

# **2. DISEÑO DE LA ARQUITECTURA**

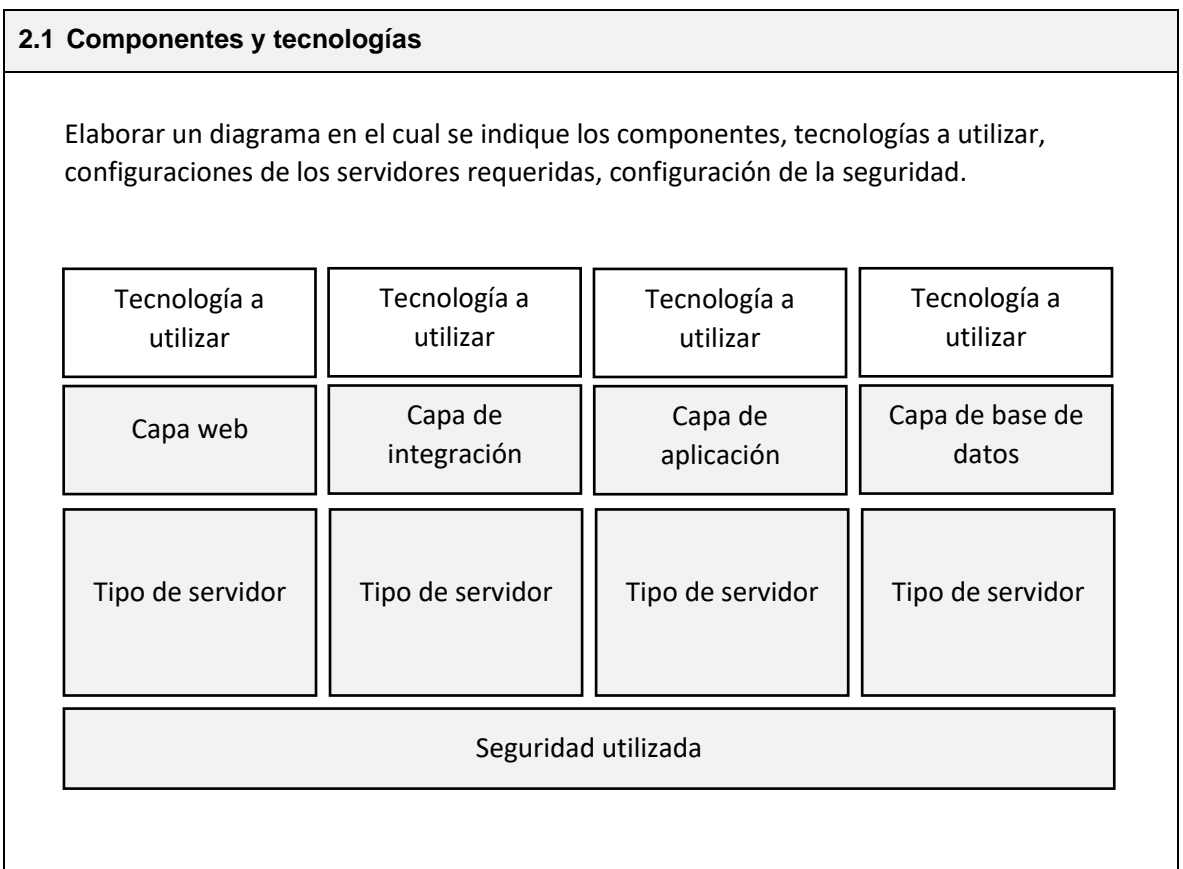

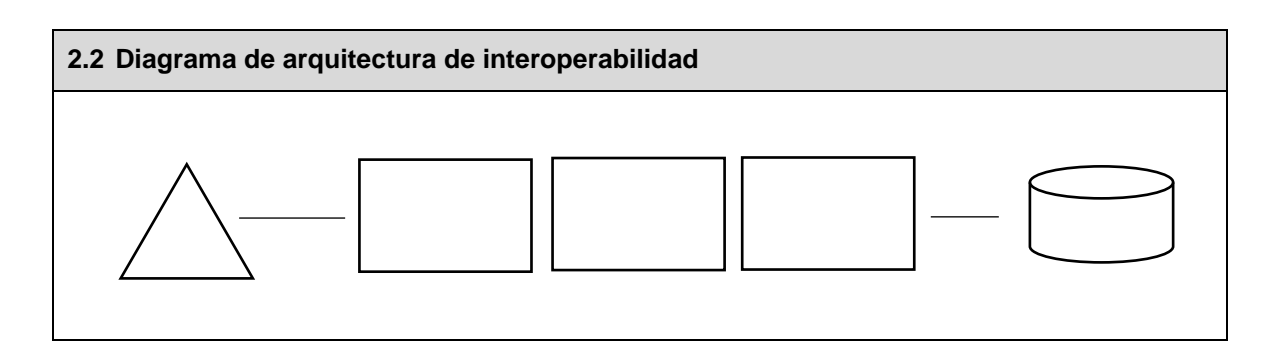

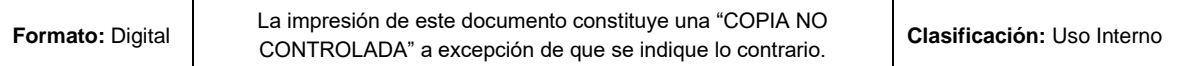

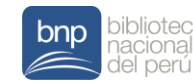

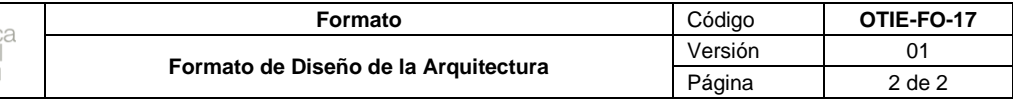

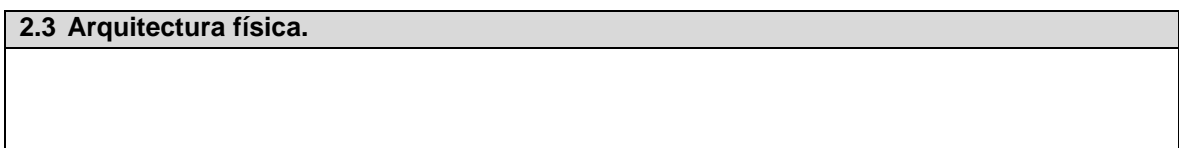

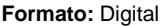

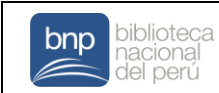

# **DISEÑOS DE INTERFAZ**

### **1. DATOS GENERALES**

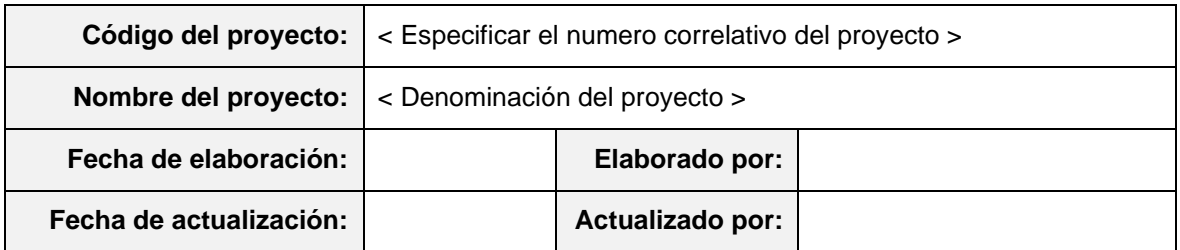

# **2. ESTRUCTURA DE NAVEGACIÓN**

# **3. LISTADO DE INTERFACES**

**Caso de Uso:** < Nombre del caso de uso 1 >

**Interfaz:** < Nombre de la interfaz de usuario >

**Descripción:** < Descripción de la interfaz >

<Imagen de la interfaz>

**Caso de Uso:** < Nombre del caso de uso 2 >

**Interfaz:** < Nombre de la interfaz de usuario >

**Descripción:** < Descripción de la interfaz >

<Imagen de la interfaz>

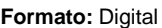

La impresión de este documento constituye una "COPIA NO CONTROLADA" a excepción de que se indique lo contrario. **Clasificación:** Uso Interno

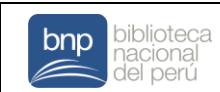

# **DISEÑOS DE LA BASE DE DATOS**

# **1. DATOS GENERALES**

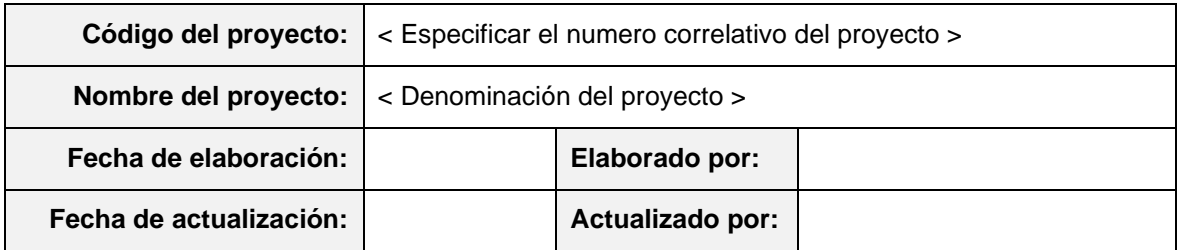

# **2. LISTADO DE TABLAS**

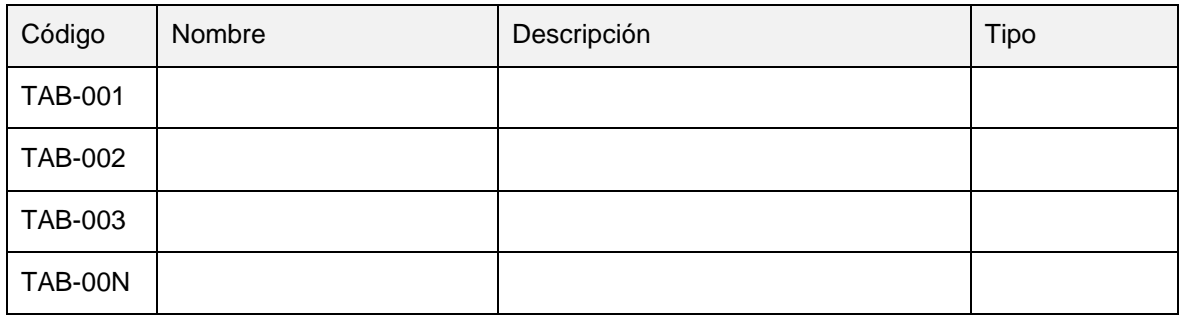

# **3. ESTRUCTURA FÍSICA DE DATOS**

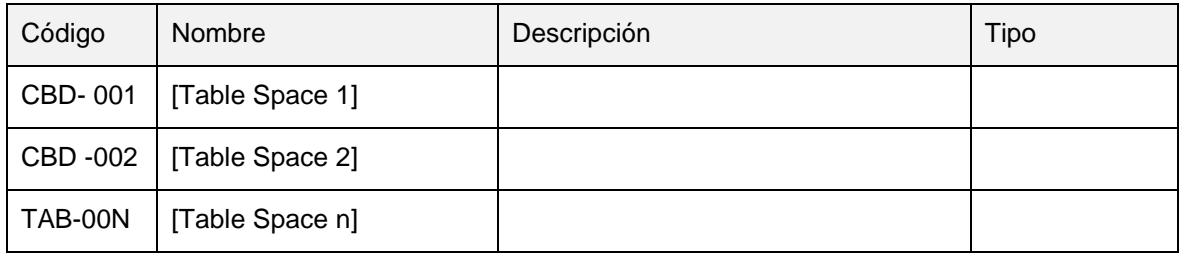

# **4. DIAGRAMA VISUAL DE BASE DE DATOS**

# **5. DIAGRAMAS DE BASE DE DATOS**

- 6.1.Diagrama 1
- 6.2. Diagrama 2
- 6.3. Diagrama n

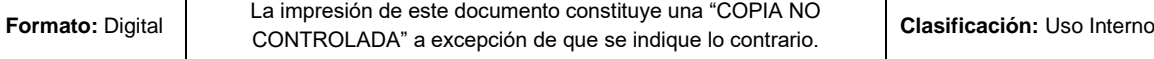

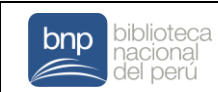

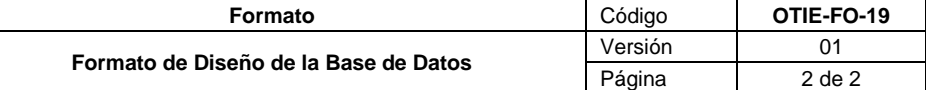

# **7. DESCRIPCIÓN DETALLADA**

#### 7.1. Tabla 1

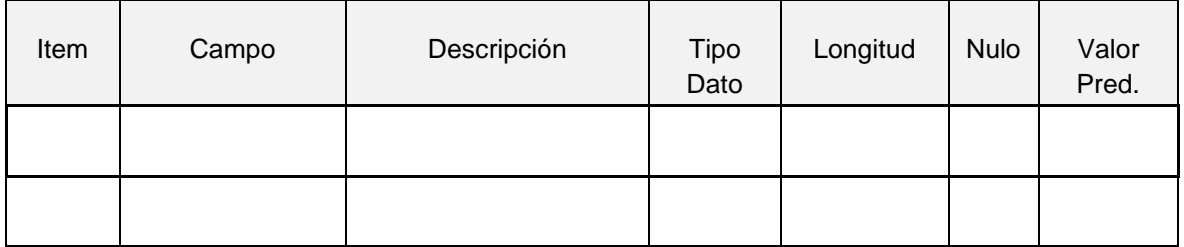

Clave Primaria:

[PK\_Nombre]

- [Nombre Campo 1]
- [Nombre Campo 2]
- [Nombre Campo n]

#### Claves Foránea:

[FK\_NombreTabla Origen\_ NombreTabla Destino]

- [Nombre Campo Origen 1] → [Nombre Campo Destino 1]
- [Nombre Campo Origen 2] → [Nombre Campo Destino 2]
- [Nombre Campo Origen n] → [Nombre Campo Destino n]

#### Índices:

[IND\_NombreTabla\_NombreIndice]

- [Nombre Campo 1]
- [Nombre Campo 2]
- [Nombre Campo n]

#### 7.2. Tabla 2

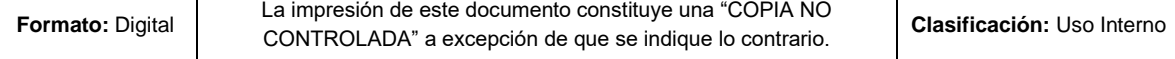

٦

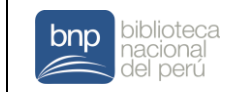

# **Ficha Técnica**

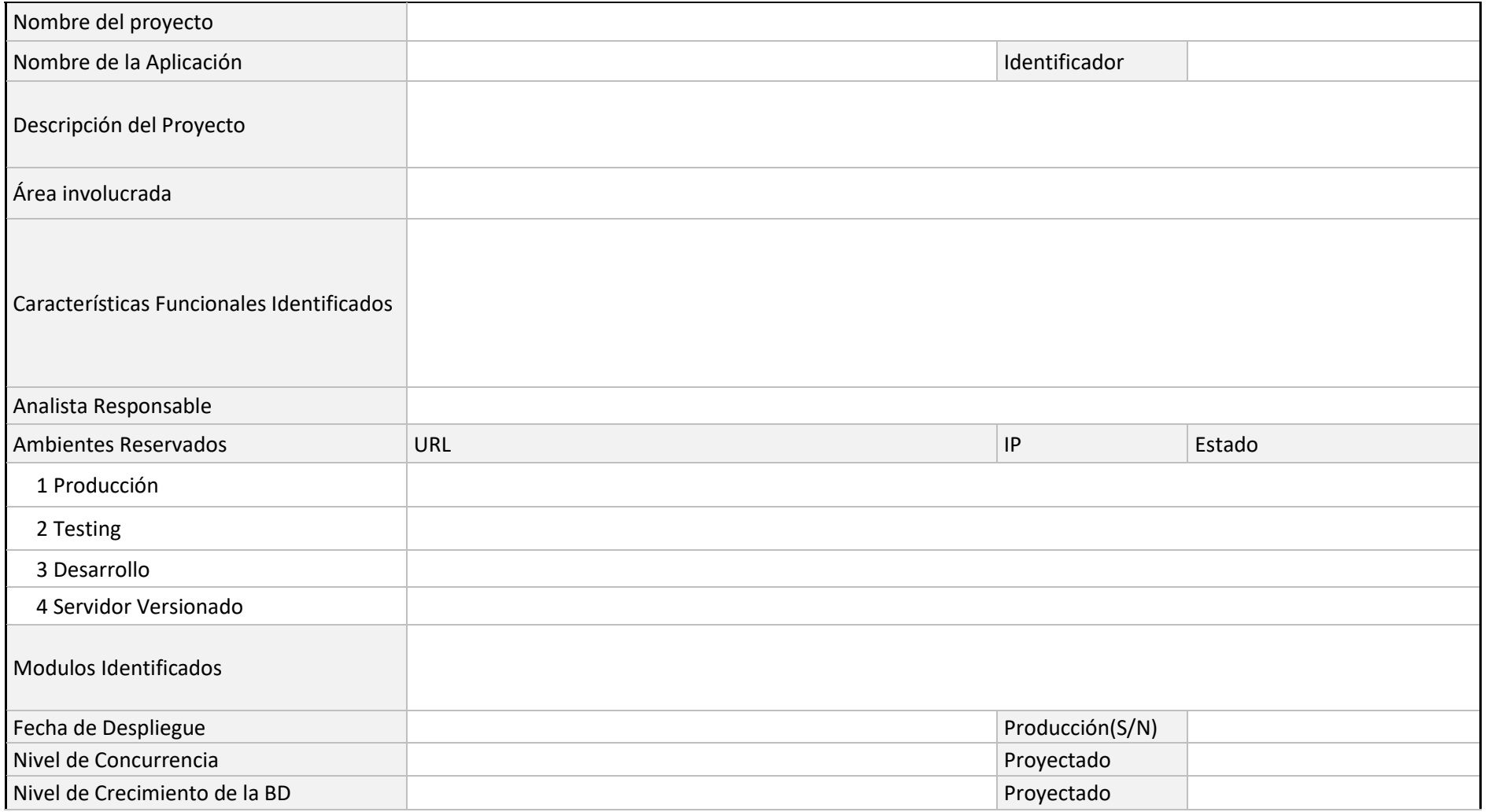

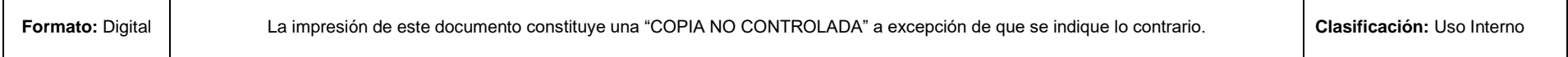

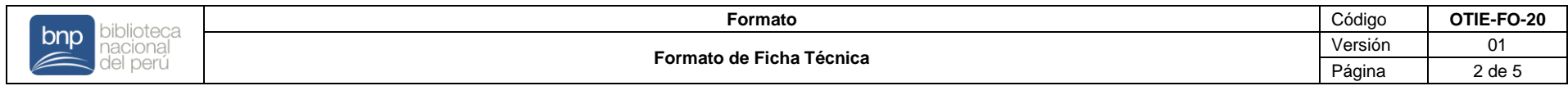

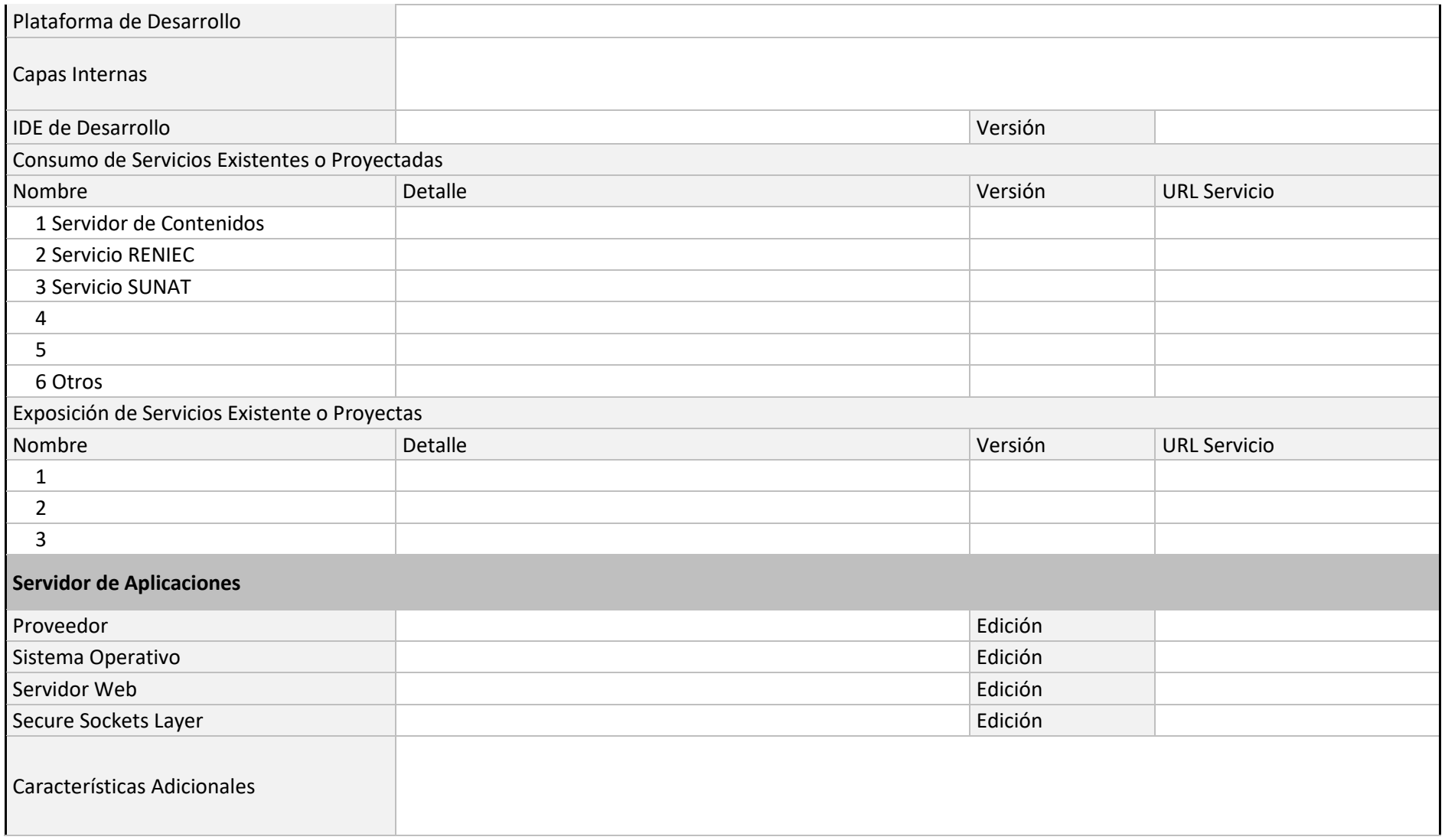

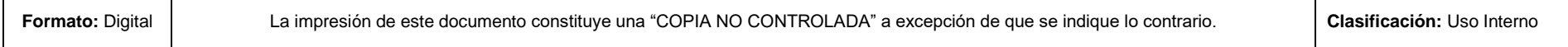

┯

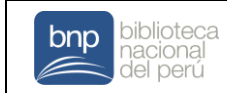

٦

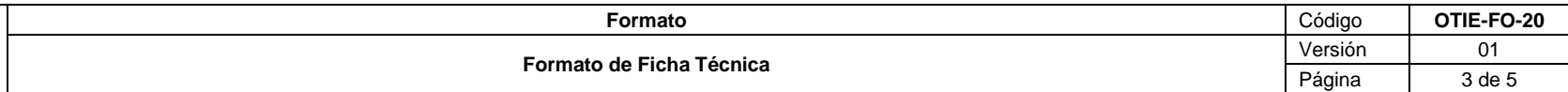

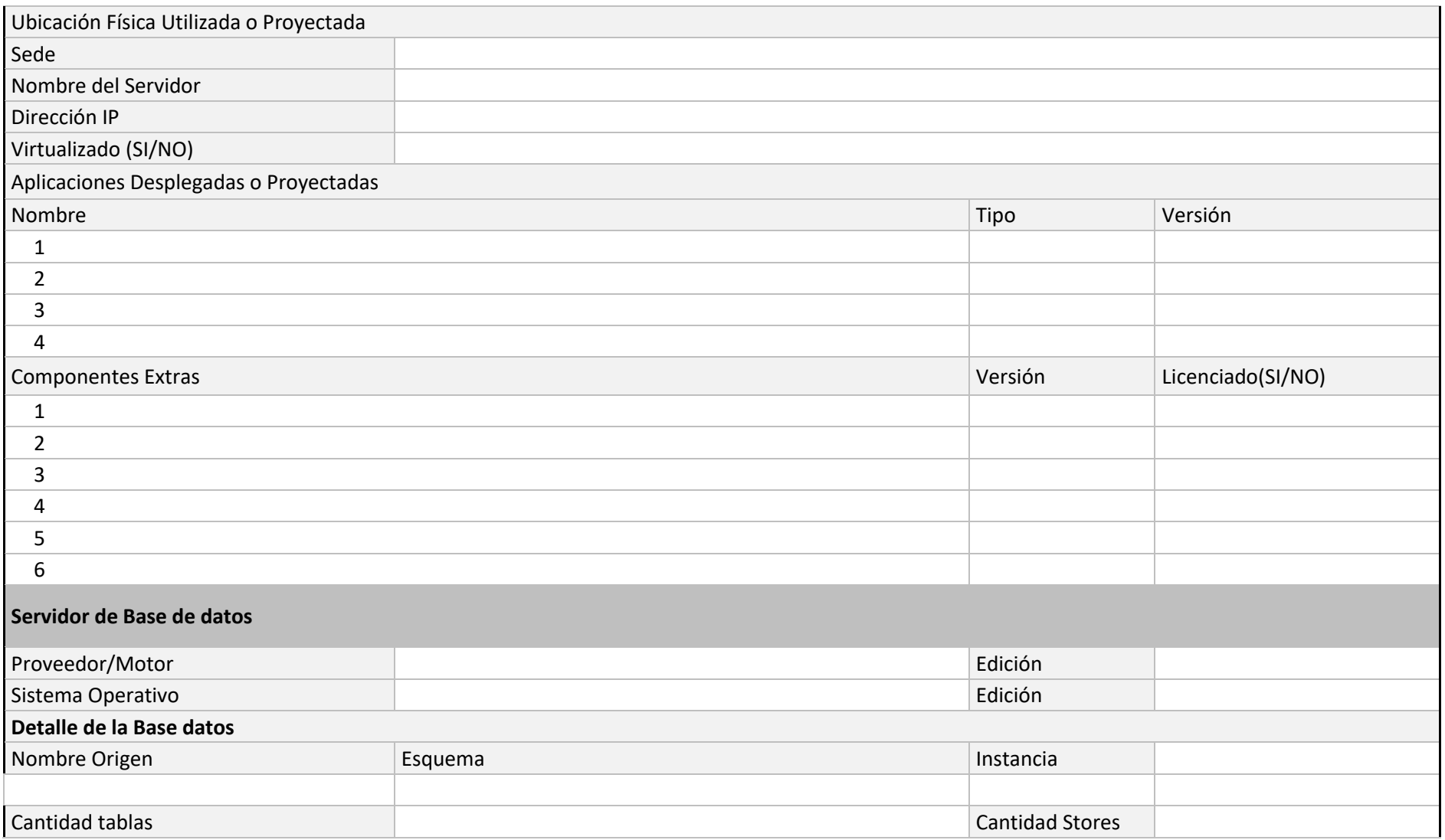

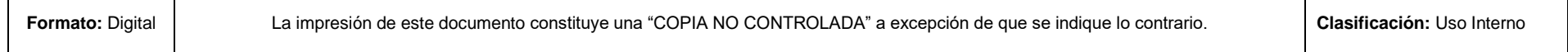

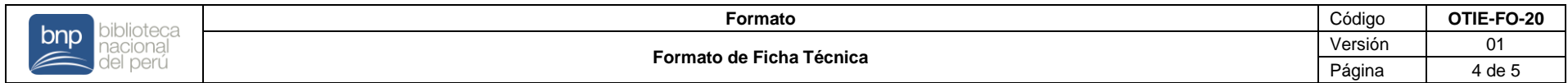

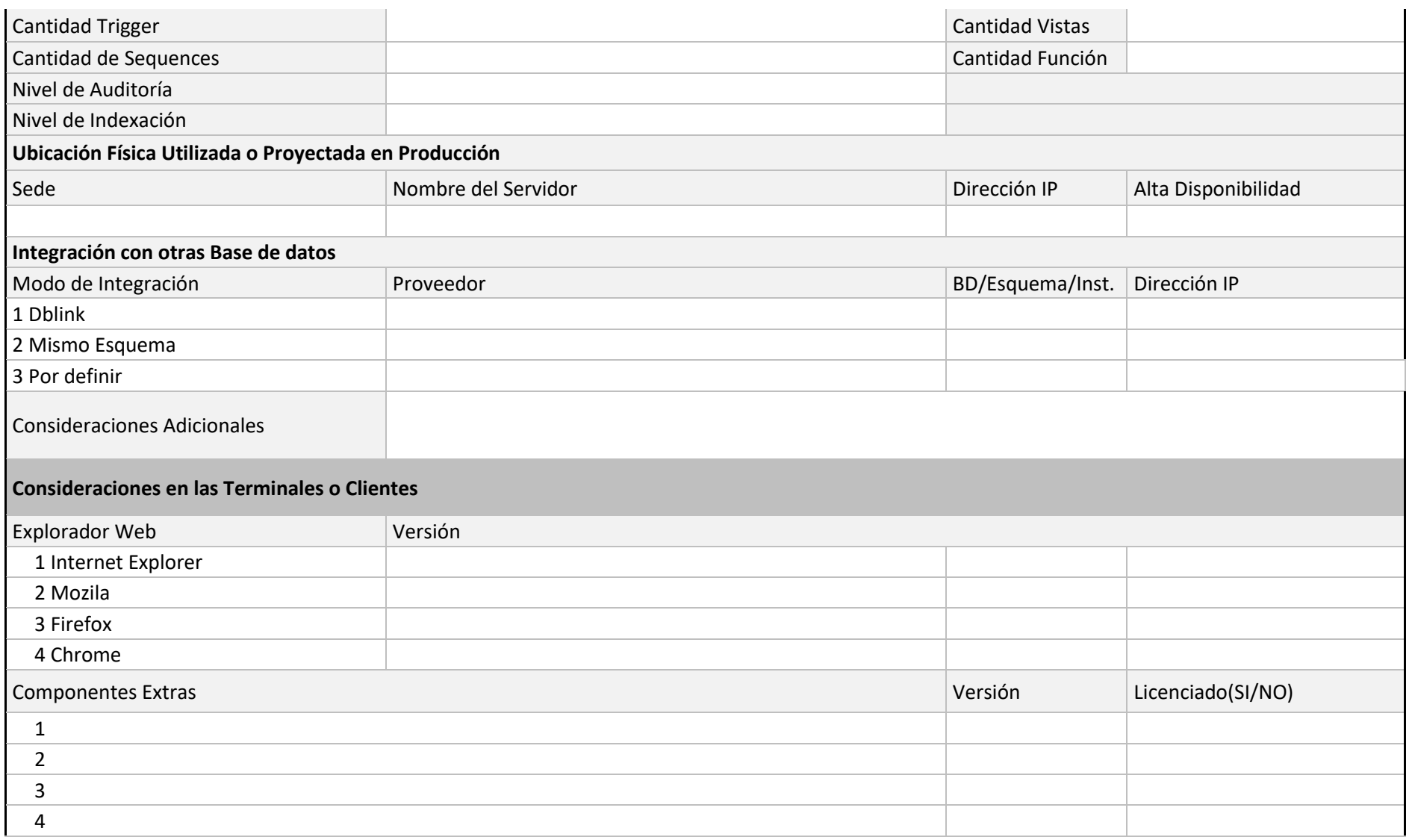

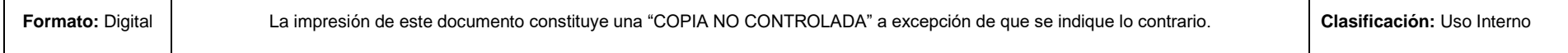

Г

┯

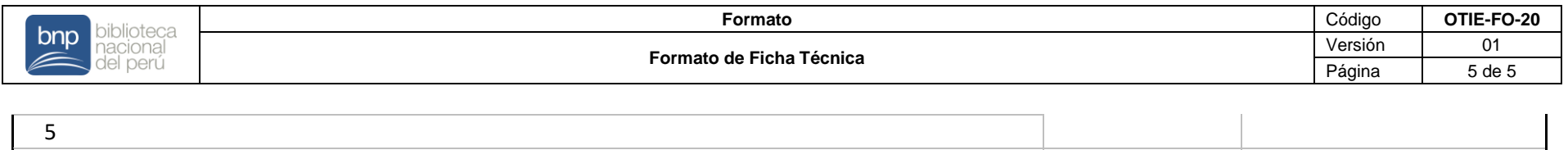

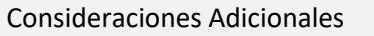

┱

6

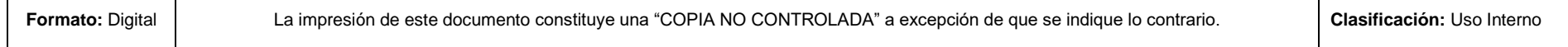

Т

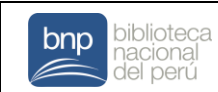

# **CARTILLA DE DESPLIEGUE**

# **1. DATOS GENERALES**

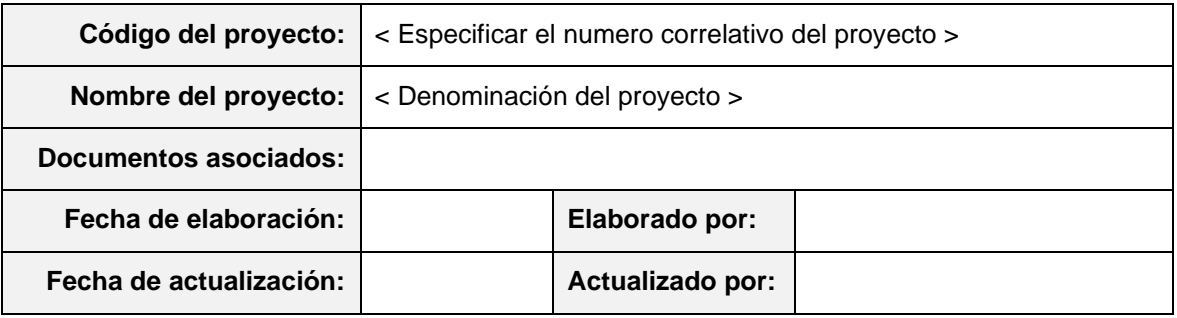

# **2. CONFIGURACIONES A REALIZAR**

2.1 Actualización del archivo de configuración

< Listar y describir las configuraciones necesarias a realizar en los parámetros para la conectividad con servicios, fuentes de datos, apis, etc. >

< Debe diferenciarse claramente la configuración requerida para el ambiente de pruebas y el ambiente de producción >

2.2 Configuración en el servidor de aplicaciones

< Listar y describir las configuraciones necesarias a realizar en el servidor de aplicaciones>

< Debe diferenciarse claramente la configuración requerida para el ambiente de pruebas y el ambiente de producción >

#### 2.3 Creación de los orígenes de datos

< Listar y describir las configuraciones necesarias a realizar para la conectividad con las fuentes de datos o motores de bases de datos>

< Debe diferenciarse claramente la configuración requerida para el ambiente de pruebas y el ambiente de producción >

2.4 Despliegue del software en el servidor de aplicaciones

< Listar y describir las configuraciones necesarias a realizar en el servidor de aplicaciones para

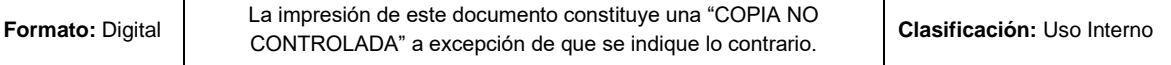

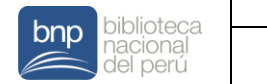

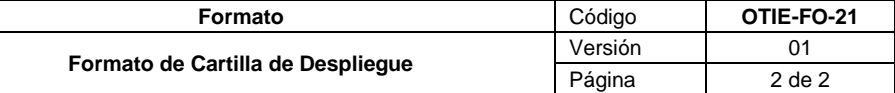

#### la instalación del software>

<Debe diferenciarse claramente la configuración requerida para el ambiente de pruebas y el ambiente de producción >

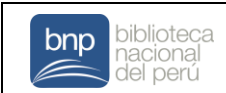

# **ACTA DE PASE A PRODUCCIÓN**

# **1. DATOS GENERALES**

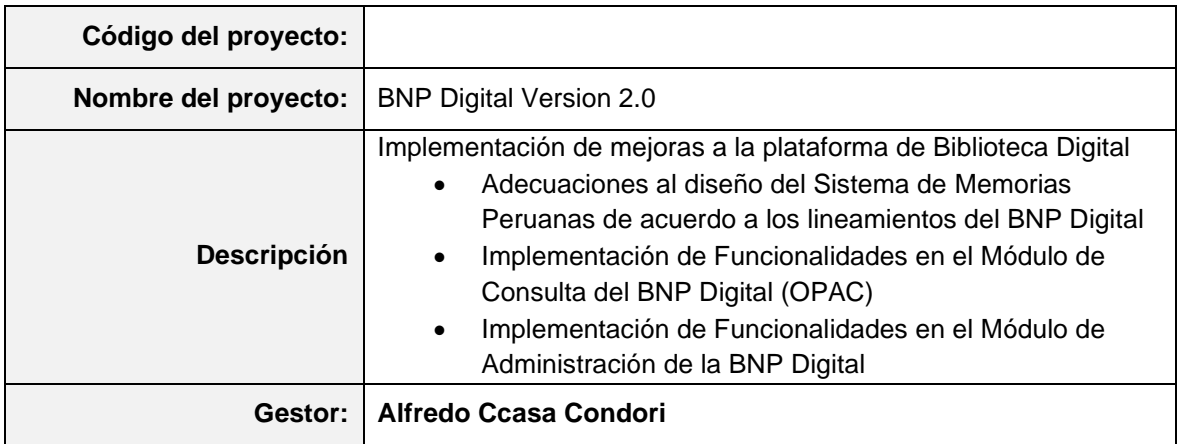

Por medio de la presente acta y luego de recibir la conformidad por parte del área usuaria, se autoriza el pase a producción de la BNP Digital Versión 2.0 a partir del **15/03/2019**

# **2. FIRMANTES EN SEÑAL DE CONFORMIDAD**

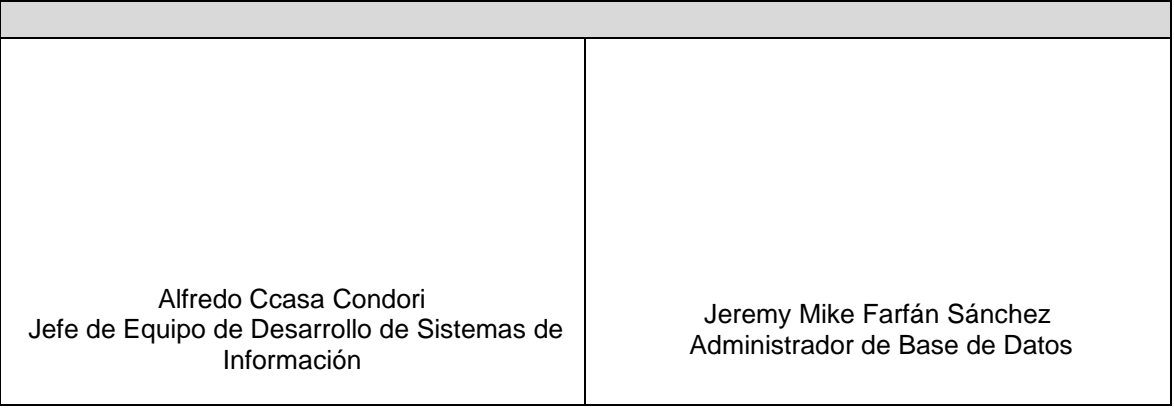

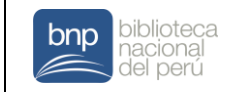

# **INFORME DE PRUEBAS**

### **1. DATOS GENERALES**

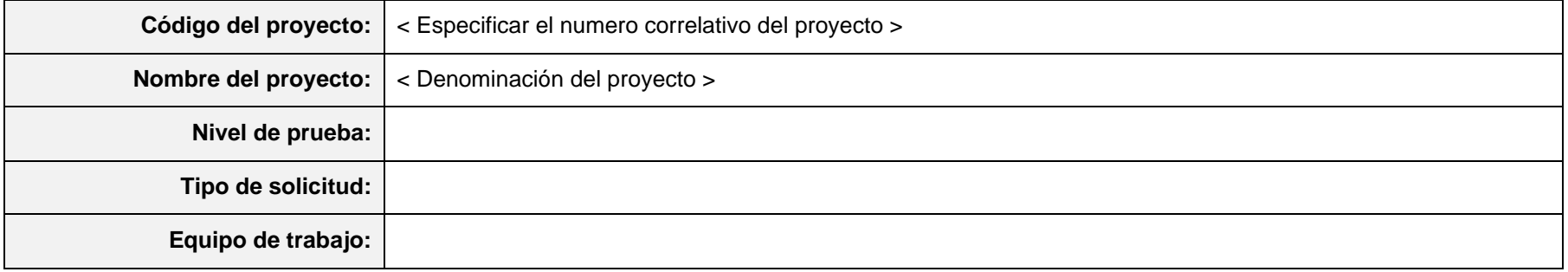

### **2. CASOS DE PRUEBAS**

┯

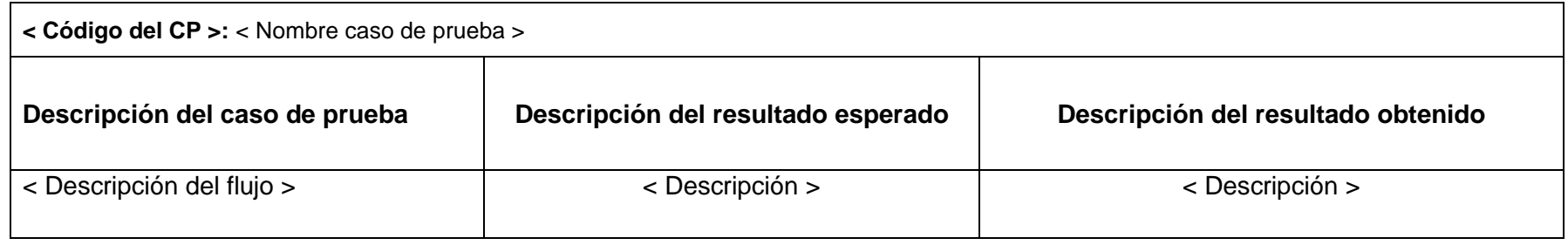

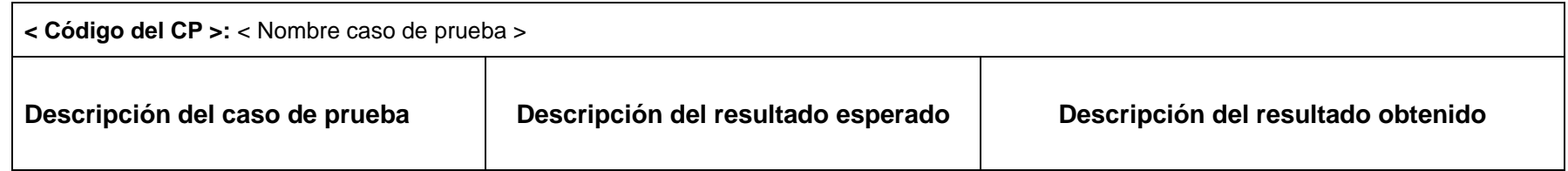

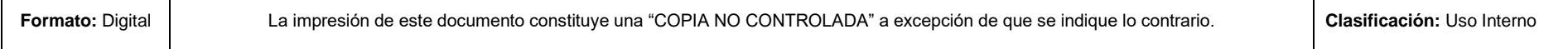

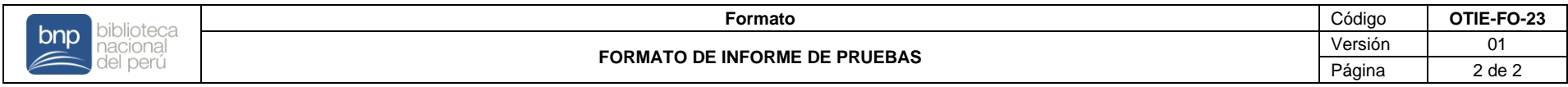

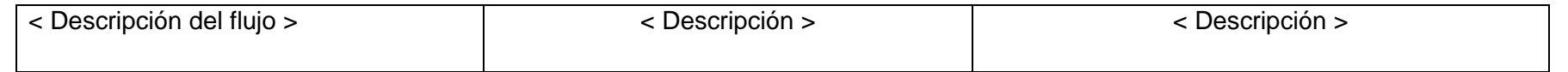

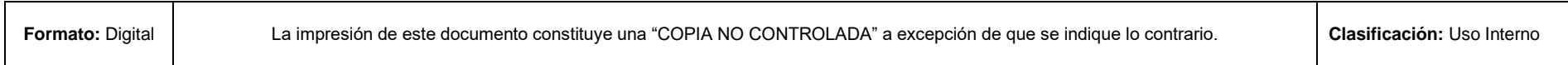

Г

T.

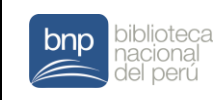

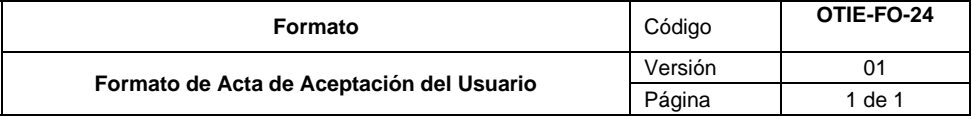

# **ACTA DE ACEPTACIÓN DEL USUARIO**

En fecha <fecha actual>, por medio del presente documento **se informa que se dan por concluidas las actividades de Pruebas de Software del Proyecto <Nombre del Proyecto>**, dentro del consolidado de resultado de las considerando la conformidad de los requerimientos del Área Usuaria.

**Los criterios de calidad establecidos para el proyecto fueron cubiertos de manera satisfactoria**, por lo tanto se emite la presente Acta de Aceptación del Usuario

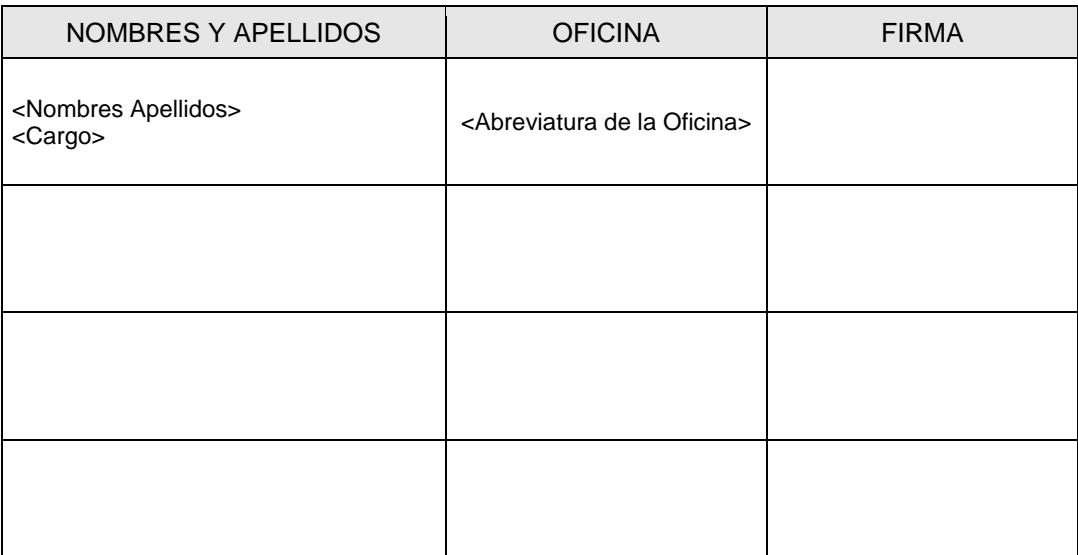

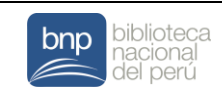

# **ACTA DE CAPACITACIÓN**

# **1. DATOS GENERALES**

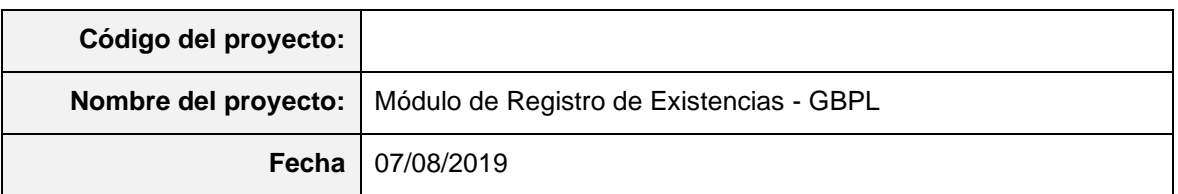

# **2. DATOS DE LA CAPACITACIÓN**

#### **Denominación de la Capacitación**

Uso del módulo de registro de existencias en la GBPL

#### **Detalle o Temario de la Capacitación**

Registro, modificación y consulta de monografías Registro, modificación y consulta de material especial Registro, modificación y consulta de publicaciones periódicas Generación de reportes Aperturar y cerrar inventarios

#### **Nombre del cliente o sponsor**

Álvaro Julián Tejada Sánchez

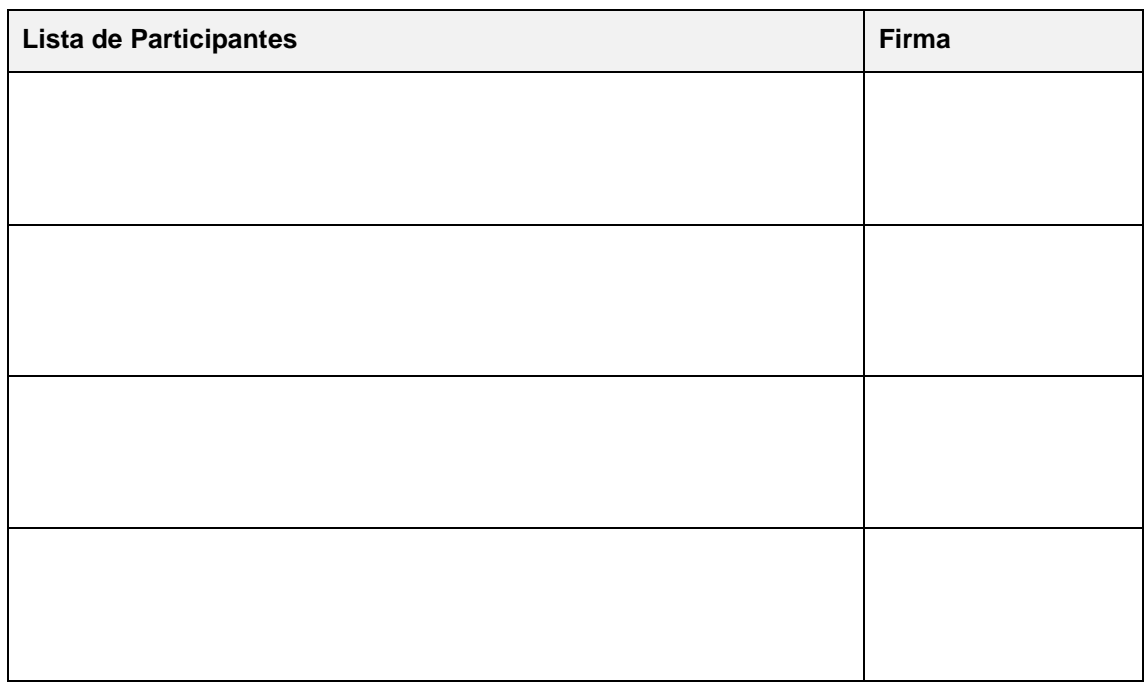

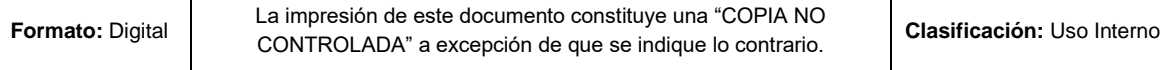

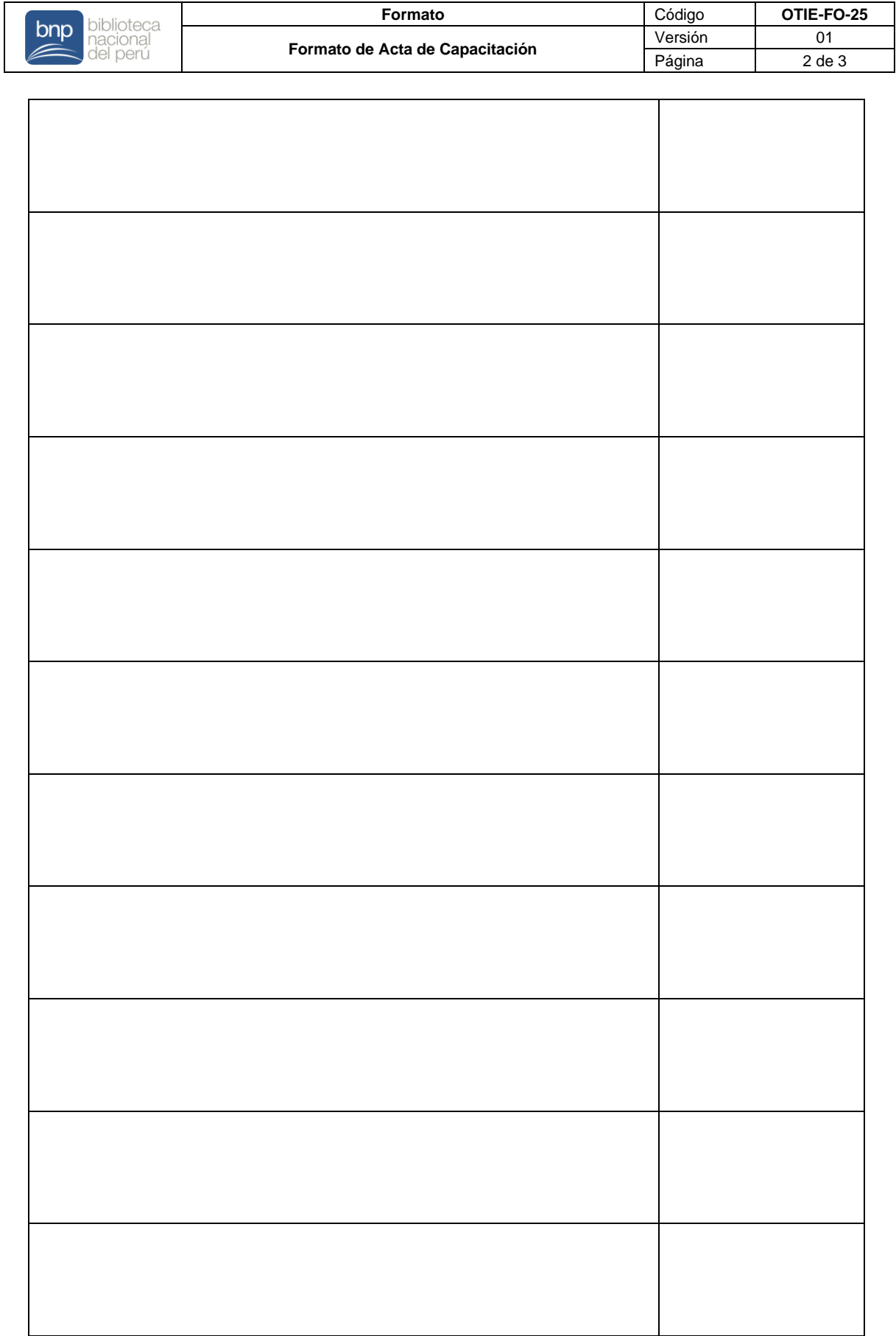

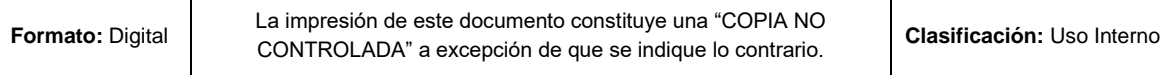

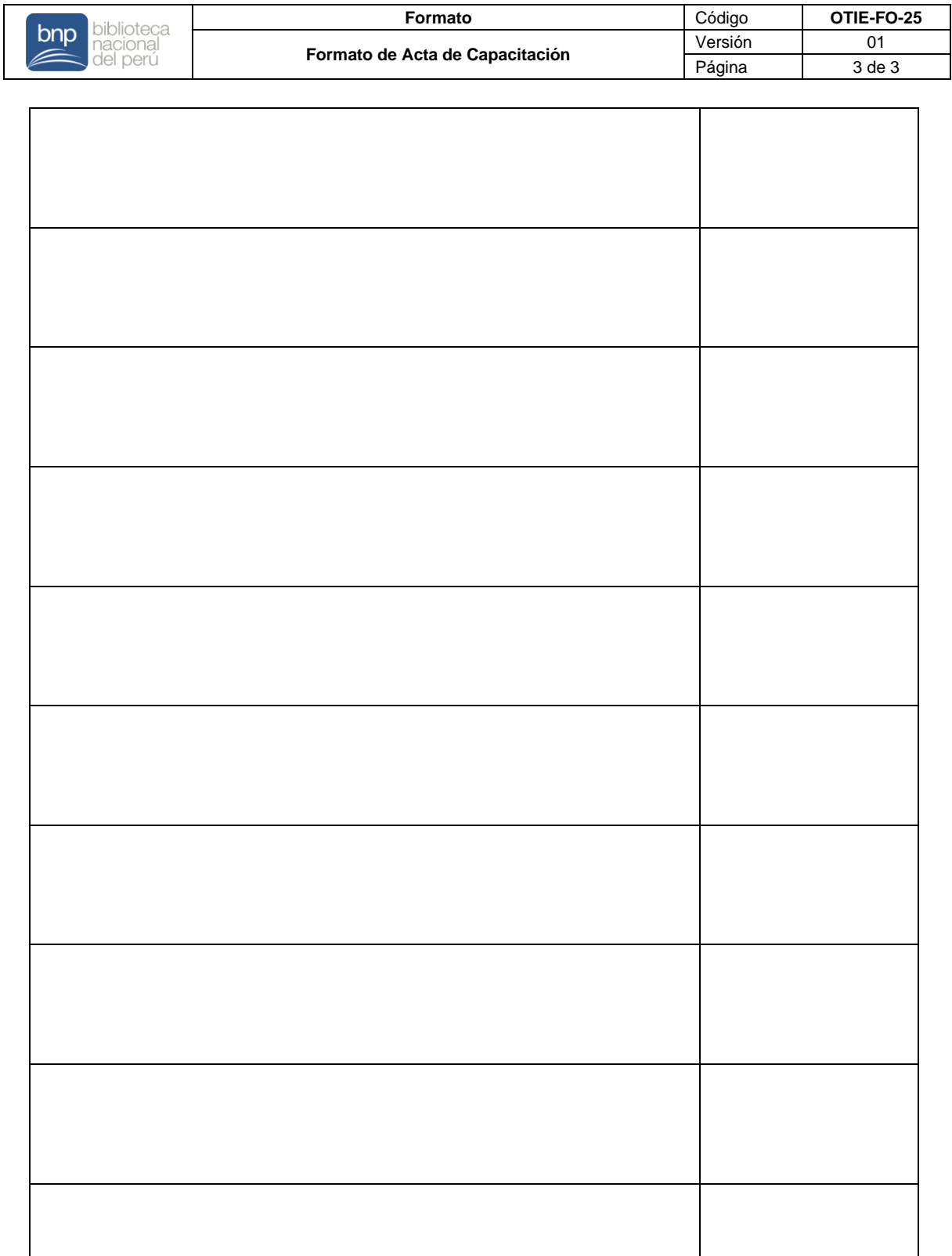

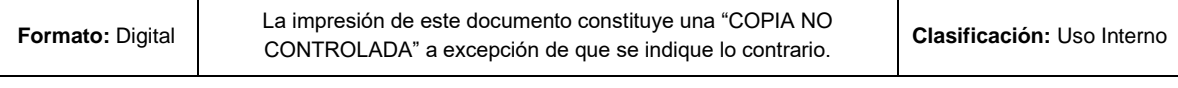

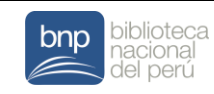

# **MANUAL DE USUARIO**

**1. Sistema de información:** < Denominación del sistema de información > v. < versión >

#### **2. Objetivo**

< Una breve descripción del objetivo del manual >

**3. Descripción general del proceso** < Descripción genérica del proceso>

#### **4. Descripción general del sistema**

< Descripción genérica de la funcionalidad del sistema de información>

#### **5. Uso del sistema**

< De forma legible para el usuario se debe mostrar y describir el modo de acceso e interacción del usuario con el menú, opciones, formularios, reportes entre otros >

- **5.1 Conceptos generales**
- **5.2 Aspectos no funcionales**
- **5.3 Ingreso al sistema**
- **5.4 Modulo y opciones del sistema**
- **5.5 Anexos**